Министерство науки и высшего образования Российской Федерации Федеральное государственное бюджетное образовательное учреждение высшего образования ПЕТРОЗАВОДСКИЙ ГОСУДАРСТВЕННЫЙ УНИВЕРСИТЕТ

# **С. В. Логинова, В. Б. Пикулев**

# **Лабораторный практикум по оптической микроскопии и ИК-спектроскопии**

*Учебно-методическое электронное пособие*

Петрозаводск Издательство ПетрГУ 2020

### Издается по решению редакционно-издательского совета Петрозаводского государственного университета

Рецензенты:

*А. Д. Фофанов*, доктор физ.-мат. наук, профессор;

*Р. Н. Осауленко*, кандидат физ.-мат. наук, доцент

#### **Логинова, Светлана Владимировна.**

Л694 Лабораторный практикум по оптической микроскопии и ИК-спектроскопии [Электронный ресурс] : учебно-методическое электронное пособие / С. В. Логинова, В. Б. Пикулев ; М-во науки и высшего образования Рос. Федерации, Федер. гос. бюджет. образоват. учреждение высш. образования Петрозавод. гос. ун-т. — Электрон. дан. — Петрозаводск : Издательство ПетрГУ, 2020. — 1 электрон. опт. диск (CD-R) ; 12 см. — Систем. требования : РС, МАС с процессором Intel 1,3 ГГц и выше ; Windows, MAC OSX ; 256 Мб ; видеосистема : разрешение экрана 800×600 и выше ; графический ускоритель (опционально) ; мышь или другое аналогичное устройство. — Загл. с этикетки диска. ISBN 978-5-8021-3721-5

В пособии представлена первая часть учебно-методических материалов, используемых для проведения практических занятий и лабораторных занятий по оптической микроскопии и ИКспектроскопии в рамках дисциплин «Материаловедение и технология конструкционных материалов», «Теоретическое и прикладное материаловедение», «Физика полупроводников», «Экспериментальные методы исследования», читаемых студентам физико-технического института Петрозаводского государственного университета.

> УДК 535.33 ББК 22.344

© Логинова С. В., Пикулев В. Б., 2020 © Петрозаводский государственный университет, 2020

ISBN 978-5-8021-3721-5

# **ОГЛАВЛЕНИЕ**

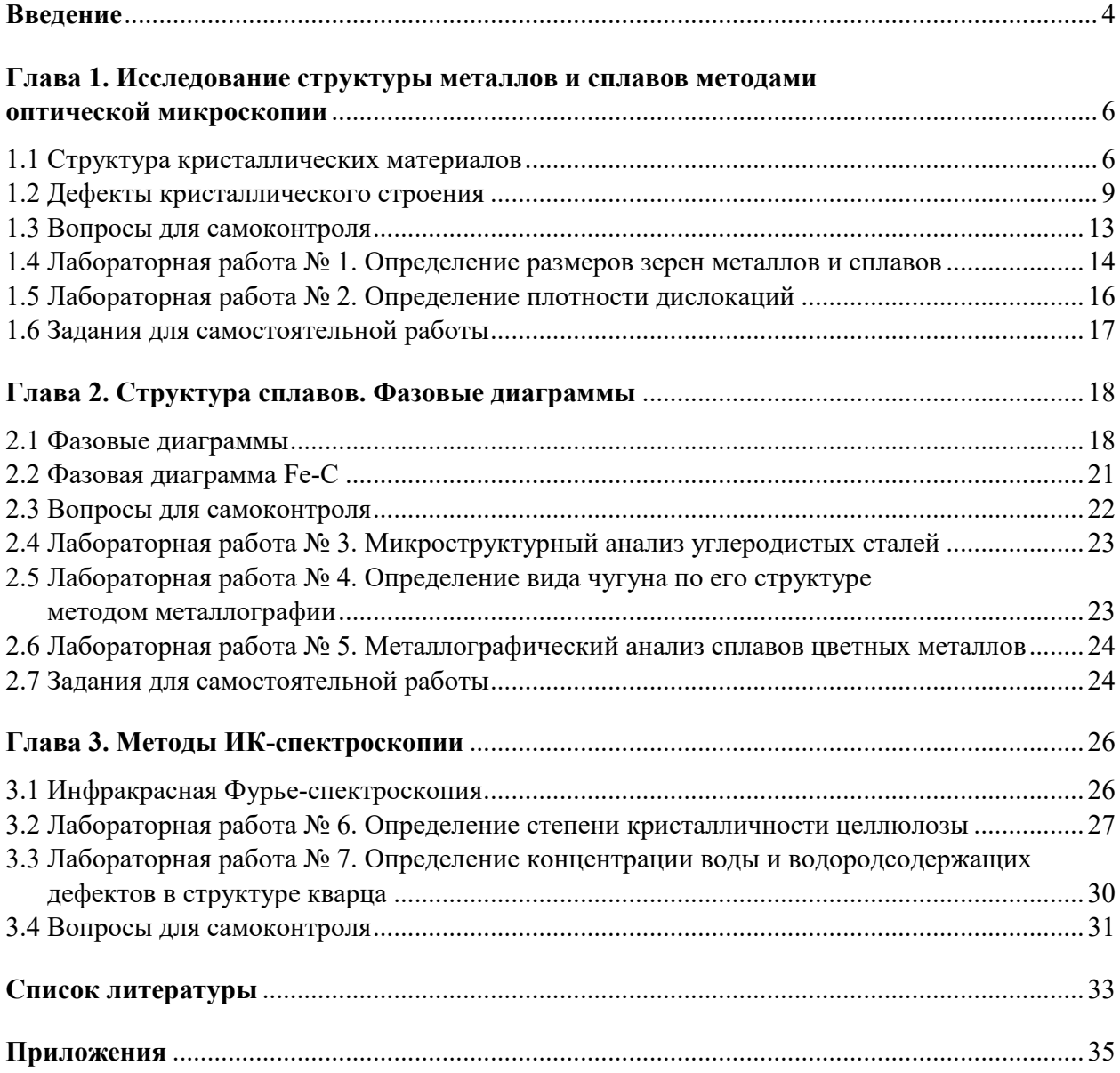

## **ВВЕДЕНИЕ**

Материаловедение — это наука, которая охватывает не только вопросы, связанные с изучением состава, структуры и свойств материалов, но также изучает методы получения, обработки, исследования структуры и свойств материалов и методы создания материалов с наперед заданными свойствами.

Большую группу конструкционных материалов образуют металлы и сплавы, которые широко используются в промышленности, технике, быту. Как известно, физико-химические и эксплуатационные свойства, а следовательно, и применение таких материалов зависят от их состава и структуры. Наиболее распространенными (но далеко не единственными) методами исследования структуры металлов и сплавов являются методы оптической и электронной микроскопии (металлографический анализ, микроструктурный анализ), рентгеноструктурный анализ.

Современные методы металлографического анализа представляют собой комплексный подход к анализу качественных и определению количественных характеристик строения материалов с использованием алгоритмов компьютерной обработки результатов эксперимента, включая анализ изображений с микроскопа.

Важную роль для корректного проведения исследований играет подготовка объектов исследований. Для проведения микроструктурного анализа изготавливают микрошлифы в виде плоских полированных образцов металлов и сплавов. Исследуемые образцы вырезают из определенной части заготовки или изделия так, чтобы получить плоский срез. При этом учитывают цели исследования, размеры и технологию получения детали или изделия. Затем проводят шлифовку с постепенным уменьшением зерна абразива и изменением направления шлифования на 90°. На финишном этапе шлифования используют алмазную пасту. Далее полируют образец сначала пастой ГОИ, затем — на фетровом круге, смоченном полировальной суспензией оксида хрома или оксида алюминия. Полированная поверхность шлифа промывается водой, обрабатывается спиртом и сушится фильтровальной бумагой. Полирование выполняют до получения зеркальной поверхности, на которой не наблюдается рисок при рассмотрении под микроскопом при увеличении  $100^{\circ}$  [1].

Для выявления микроструктуры образца поверхность шлифа подвергается химическому травлению с использованием кислот, щелочей [1, 2], с последующей промывкой и сушкой микрошлифа. Так химический реактив для травления микрошлифов сталей и чугунов — 4%й раствор азотной кислоты в этиловом спирте [1]. Виды реактивов, которые используют для травления металлов и сплавов, можно найти в работах [1-3]. На разные структурные элементы поверхности шлифа, которые отличаются друг от друга составом и строением, химический реактив воздействует по-разному.

Для материалов, не относящихся к металлам и металлическим сплавам, помимо безусловно информативных микроскопических исследований, распространённой практикой является получение информации об их строении с использованием спектроскопических методов, в частности, метода ИК-спектроскопии, которому посвящена глава 3 данного пособия. Корректный результат при использовании данного метода исследования определяется в значительной степени качеством пробоподготовки. Даже самый лучший ИК-спектрометр не даст результат, если образец будет рассеивать или полностью поглощать ИК-излучение. В самом простом случае существует стандартная методика приготовления образцов путем прессования смеси порошка исследуемого вещества и бромида калия (КВг), поскольку последний не имеет выраженных линий поглощения в информативной ИК-области спектра. При прессовании используется вакуумирование, при котором из прессуемой смеси удаляются молекулы воды и газообразные примеси. Реже применяются растворители типа вазелинового масла. В случае, если невозможно провести анализ структуры на просвет, проводят анализ на отражение, предварительно сформировав тонкую пленку материала на плоской металлической поверхности. Жидкости и газы исследуют в кюветах, имеющих стекла из KBr, NaCl либо ZnSe. Существует, помимо перечисленных, множество других способов пробоподготовки, которые применяются в зависимости от конкретных особенностей исследуемого материала.

Данное пособие предназначено для студентов таких направлений подготовки, как «Приборостроение», «Электроника и наноэлектроника», «Техническая физика», «Теплоэнергетика и теплотехника», изучающим дисциплины «Материаловедение и технология конструкционных материалов», «Теоретическое и прикладное материаловедение», «Физика полупроводников», «Экспериментальные методы исследования». Пособие представляет собой первую часть учебно-методических материалов по указанным выше дисциплинам.

## ГЛАВА 1. ИССЛЕДОВАНИЕ СТРУКТУРЫ МЕТАЛЛОВ И СПЛАВОВ МЕТОДАМИ ОПТИЧЕСКОЙ МИКРОСКОПИИ

## 1.1 Структура кристаллических материалов

Для кристаллических материалов характерен дальний порядок в расположении атомов (трансляционная симметрия): атомы занимают определенные положения в пространстве; их расположение строго упорядочено и простирается от одной границы кристалла до другой. Кристаллические материалы можно подразделить на монокристаллические, т. е. представляющие собой единичный кристалл, и поликристаллические (рис. 1) — состоящие из большого числа монокристаллов (кристаллитов или зерен). К поликристаллическим материалам относят металлы и их сплавы, минералы, некоторые полимерные материалы. Монокристаллические материалы находят применение в микро- и наноэлектронике, приборостроении. Поликристаллические материалы широко применяются, в том числе как конструкционные.

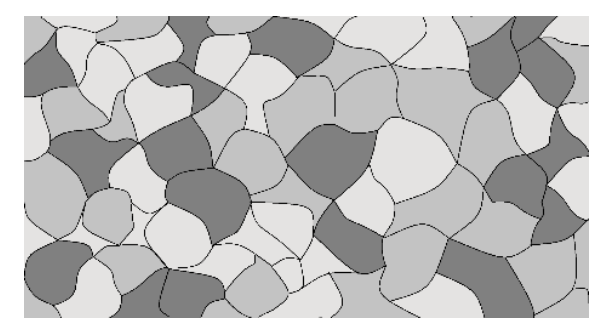

Рис. 1. Структура поликристаллического материала

Зерна металла по-разному выглядят при рассмотрении их в отраженном свете: одни из них темные, другие светлые. Это связано с тем, что на поверхности шлифа оказались различные кристаллографические плоскости с разным расположением атомов и с разной плотностью атомов, а следовательно, способность отражать свет у этих плоскостей также будет разной.

В отличие от кристаллических материалов для аморфных материалов характерно отсутствие трансляционной симметрии в расположении атомов. При изучении их структуры анализируют ближний порядок в расположении атомов и определяют количественные характеристики ближнего порядка (радиусы координационных сфер и их размытия, координационные числа). К аморфным материалам относят некоторые смолы, органические полимерные материалы, неорганические стекла.

При очень больших скоростях охлаждения из расплава (порядка 10<sup>6</sup> °С/с) можно получить металлы и сплавы в аморфном состоянии. При столь больших скоростях охлаждения упорядоченное расположение атомов, характерное для кристаллических материалов, сформироваться не успевает. Но достичь указанных выше скоростей охлаждения достаточно сложно. Поэтому для получения металлов и сплавов в аморфном состоянии в расплав добавляют специальные вещества - аморфизаторы, которые позволяют понизить скорости охлаждения на несколько порядков. Металлические стекла образованы одним или нескольким металлическими и одним или несколькими аморфообразующими элементами. Аморфные металлы и сплавы обладают уникальным набором физических и механических свойств, отличных от свойств этих же металлов и сплавов, находящихся в кристаллическом состоянии. Сформированные таким образом металлические стекла могут оставаться в аморфном состоянии сколь угодно долго. Однако температурная обработка приводит к их частичной или полной кристаллизации. То есть в результате температурного воздействия можно получить своего рода композиционный материал, представляющий собой аморфную матрицу с распределенными в ней участками кристаллической фазы. Свойства такого композита будут отличаться от таковых для металлического стекла и кристаллического материала.

Одним из направлений, которым занимается материаловедение, является изучение взаимосвязи химического состава, структуры и свойств материалов (рис. 2).

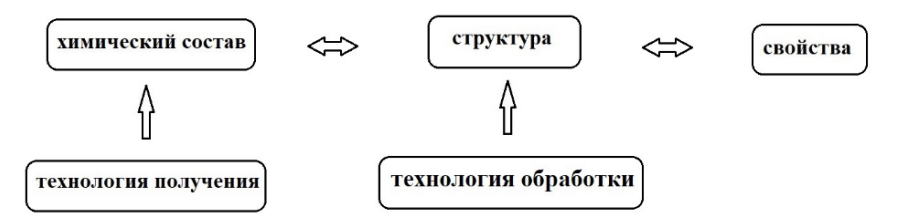

*Рис. 2.* Связь химического состава, структуры (строения) и свойств

Таким образом, свойства материалов определяются их структурой. При изучении структуры металлов и сплавов принято выделять три уровня структуры: макроструктура, микроструктура и субмикроструктура.

Под *макроструктурой* понимают тот уровень структуры, который можно наблюдать невооруженным глазом или с помощью оптических микроскопов при небольшом увеличении (до  $30^{\times}$ ). К этому уровню структуры относят трещины, инородные включения, открытые поры и т. д.

Исследовать уровень *микроструктуры* можно с помощью оптического или электронного микроскопа. Под микроструктурой понимают зерна чистых металлов, межфазные границы, включения фаз, составляющих данный материал, инородные включения, микропустоты и т. д. С помощью оптических микроскопов изучение микроструктуры (микроанализ) позволяет установить форму и размеры зерен, определить форму и размеры включений разных фаз, их количественное соотношение и распределение в образце, определить количество и размеры микропустот и т. п.

*Субмикроструктура* металлов и сплавов (или иначе тонкая структура) — это атомномолекулярное строение материалов. Для исследования этого уровня структуры используют методы электронной микроскопии или методы дифракции рентгеновских лучей.

В различных отраслях техники наибольшее применение находят материалы в кристаллическом состоянии. Для описания структуры таких материалов используют абстрактное геометрическое построение, которое позволяет выявить законы симметрии структуры кристалла, — *пространственную решетку*. Она представляет собой трехмерную периодическую сетку, которая соединяет идентичные точки кристалла (*узлы решетки*).

Важным понятием при описании структуры кристаллических материалов является такое понятие, как элементарная ячейка. *Элементарная ячейка* (рис. 3) — это минимальный объем кристалла, параллельные переносы (трансляции) которого в трех некомпланарных направлениях (в трех измерениях) позволяют построить всю кристаллическую решетку. Этот элементарный параллелепипед строится на трех некомпланарных векторах *a*, *b*, *c*, которые называются *векторами основных трансляций*. Модули этих векторов называют *периодами элементарной ячейки*, а углы α, β, γ — *углами элементарной ячейки*. Периоды и углы элементарной ячейки называют ее параметрами. Размеры элементарных ячеек металлов — это величины порядка 2÷7 Å (1 Å = 0.1 нм).

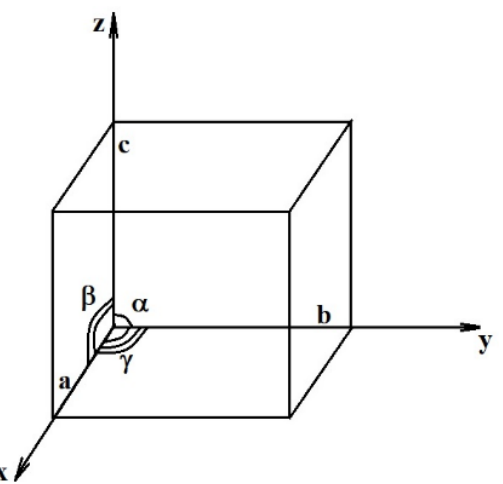

*Рис. 3.* Элементарная ячейка

Совокупность координат всех узлов, которые приходятся на элементарную ячейку, называют ее *базисом*.

Все кристаллические материалы можно разделить на семь кристаллических систем (*сингоний*) по форме элементарных ячеек (табл. 1).

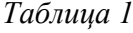

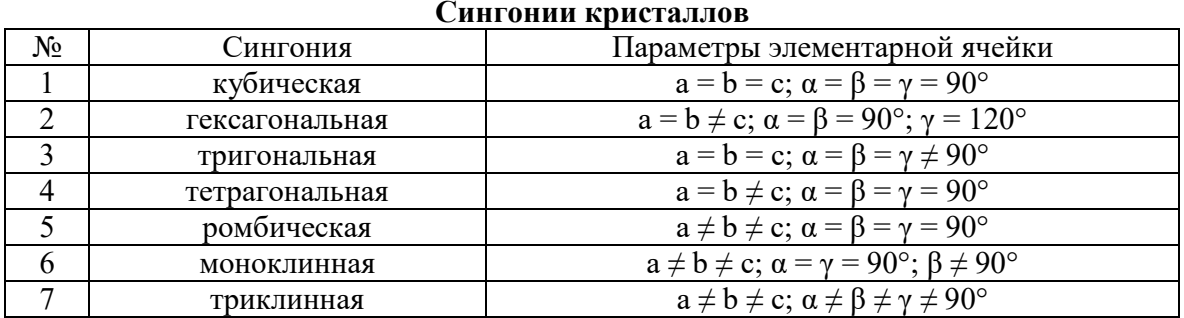

Самая высокосимметричная сингония — *кубическая*. В кубической сингонии существует три типа решеток (рис. 4): *примитивная* (обозначается буквой Р), *объемноцентрированная* (ОЦК, обозначается буквой I) и *гранецентрированная* (ГЦК, обозначается буквой F).

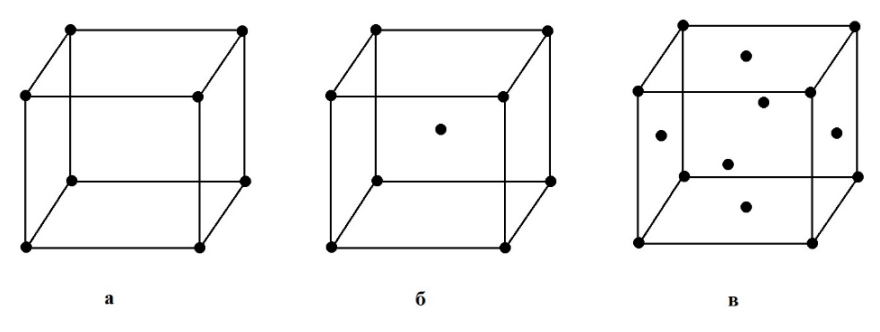

*Рис. 4.* Примитивная кубическая (а), ОЦК (б) и ГЦК (в) ячейки

Насколько плотно упакованы атомы в кристалле, т. е. плотность упаковки элементарных частиц, определяют двумя параметрами: координационным числом и коэффициентом упаковки.

*Координационное число* — это число ближайших соседей, которые окружают данный атом. Так координационное число в примитивной кубической решетке равно 6, ОЦК решетке — 8, в ГЦК — 12.

*Коэффициент упаковки* определяется отношением объема атомов, которые приходятся на одну ячейку, к объему этой ячейки:

$$
\eta = \frac{N \cdot V_{1am}}{V_{3n,qu}},\tag{1}
$$

*где N* — число атомов, приходящихся на элементарную ячейку;  $V_{1 \text{ am}}$  — объем одного атома; *эл*.*яч*. — объем элементарной ячейки.

Если представить атомы в элементарной ячейке в виде плотно упакованных соприкасающихся друг с другом несжимаемых шаров, то станет понятно, что те атомы, которые расположены в вершинах элементарной ячейки или на ее гранях, принадлежат не только этой ячейке, но и соседним элементарным ячейкам. Таким образом, определив какое число атомов принадлежит данной ячейке, можно рассчитать коэффициент упаковки. Для примитивной кубической решетки он равен 0.52, для ОЦК — 0.68, для ГЦК — 0.74.

Пространственная решетка, представляющая собой трехмерную периодическую сетку, также может быть представлена семейством параллельных узловых плоскостей. И таких семейств плоскостей в кристалле можно построить множество.

Если одна из плоскостей семейства отсекает на осях координат некоторые отрезки А, В и С, то обратные отношения длин этих отрезков, выраженные в соответствующих длинах трансляций, будут являться тремя целыми простыми числами:

$$
\frac{a}{A} : \frac{b}{B} : \frac{c}{C} = h : k : l. \tag{2}
$$

Числа h, k, l называют кристаллографическими индексами плоскости, или индексами Миллера (hkl). На рисунке 5 показаны несколько различных плоскостей в кубической элементарной ячейке.

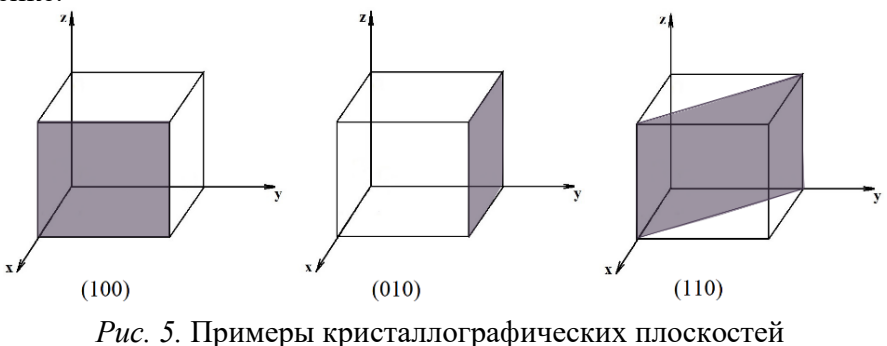

в кубической решетке

Для кристаллических материалов, ввиду их упорядоченной структуры, характерна анизотропия их свойств. Анизотропия - это зависимость свойств материала от направления. Изотропными называют материалы, свойства которых одинаковы во всех направлениях. Анизотропия характерна для монокристаллов. Для поликристаллических материалов она менее выражена, так как поликристаллический материал состоит из большого числа разориентированных друг относительно друга кристаллитов. Аморфные материалы являются изотропными, так как в них отсутствует дальний порядок в расположении атомов, в разных направлениях атомы расположены приблизительно с одинаковой плотностью.

## 1.2 Дефекты кристаллического строения

Структура реальных кристаллов отлична от идеальной: в ней присутствуют дефекты. Дефекты кристаллического строения можно классифицировать по геометрическим размерам. В этом случае можно выделить четыре класса дефектов: точечные (нульмерные), линейные (одномерные), поверхностные (двумерные), объемные (трехмерные).

К точечным дефектам относят дефекты структуры, размеры которых в трех измерениях не превышают одного или нескольких (но немногих!) межатомных расстояний. Нульмерными дефектами кристаллического строения являются вакансии, межузельные атомы, примесные атомы и т. д. На рисунке 6 представлены эти точечные дефекты.

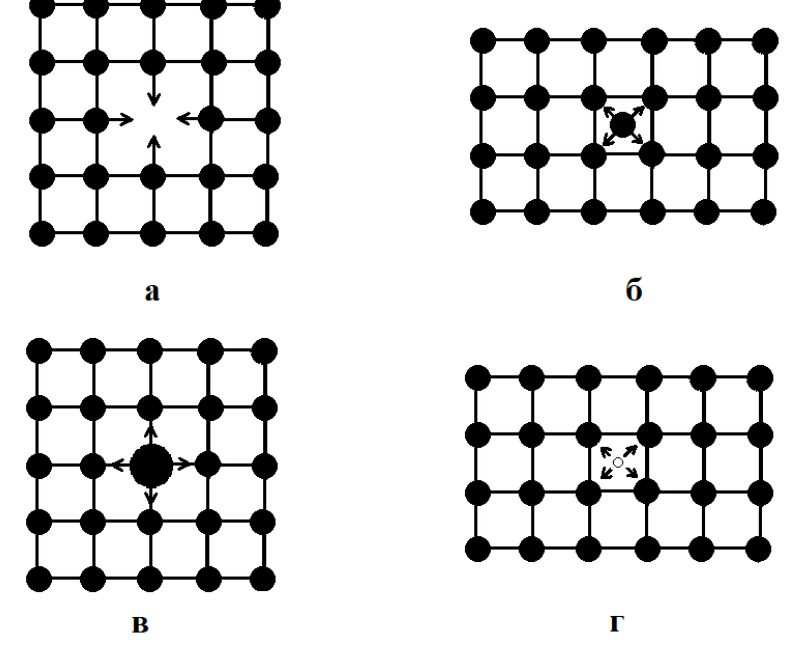

Рис. 6. Точечные дефекты: а — вакансия; б — межузельный атом; в — примесный атом замещения; г — примесный атом внедрения

*Вакансия* представляет собой отсутствие атома в регулярном положении. Возможны комплексы вакансий — несколько вакансий, расположенных рядом (дивакансии, тривакансии и т. д.). При возникновении вакансии внутренняя энергия кристалла изменяется на величину, равную энергии образования вакансии. Равновесную концентрацию вакансий (как отношение числа вакансий к числу атомов в кристалле) при температуре Т можно определить следующим образом [4]:

$$
c_B = e^{-\frac{Q_B}{kT}},\tag{3}
$$

где  $Q_B$  — энергия образования вакансии,  $k$  — постоянная Больцмана (1.38·10<sup>–23</sup> Дж·моль<sup>–1</sup>).

Атом, покинувший свое регулярное положение и разместившийся в межузельном пространстве, называется *межузельным*. Концентрацию межузельных атомов определяют аналогичным образом [4]:

$$
c_M = e^{-\frac{Q_M}{kT}},\tag{4}
$$

где  $Q_M$  — энергия образования межузельного атома.

Также для металлов характерны такие нульмерные дефекты, как дефекты по Шоттки и дефекты по Френкелю [5].

Размеры линейных дефектов структуры сравнимы с размерами кристалла в одном измерении, а в двух других равны одному или нескольким межатомным расстояниям. К одномерным дефектам относят краевые, винтовые и смешанные дислокации, цепочки вакансий или межузельных атомов [6]. На рисунке 7 представлена краевая и винтовая дислокации.

*Краевая дислокация* представляет собой край незавершенной атомной плоскости (*экстраплоскости*). Краевые дислокации бывают положительные (оборвана нижняя часть атомной плоскости) и отрицательные (отсутствует верхняя часть атомной плоскости). *Винтовую дислокацию* (рис. 7 б) можно представить, как линию, вокруг которой «закручена» атомная плоскость. Винтовые дислокации делят на правовинтовые (для них линию дислокации от верхней части кристалла к нижней обходят по часовой стрелке) и левовинтовые (обход против часовой стрелки). Смешанные дислокации наиболее распространены в металлах и сплавах. Они представляют собой комбинации краевой и винтовой дислокаций.

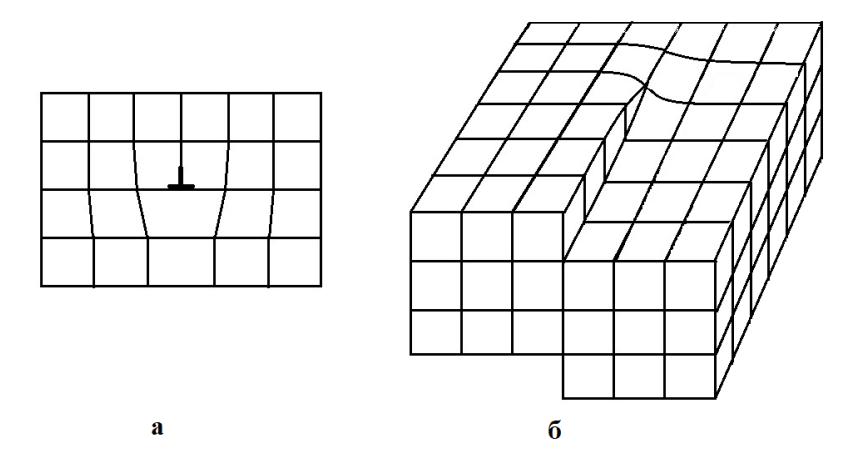

*Рис. 7.* Краевая (а) и винтовая (б) дислокации

Таким образом, дислокации представляют собой нарушения структуры вдоль некоторой линии — линии дислокации.

Для того чтобы охарактеризовать дислокацию, используют понятия контур и вектор Бюргерса [5]. Для идеального (бездефектного) кристалла *контур Бюргерса*, который строится путем последовательного обхода от атома к атому, является замкнутым (рис. 8). Если такой контур проведен в кристалле вокруг дислокации, то он окажется разомкнутым. Чтобы замкнуть контур требуется дополнить контур вектором, который называют *вектором Бюргерса* (�).

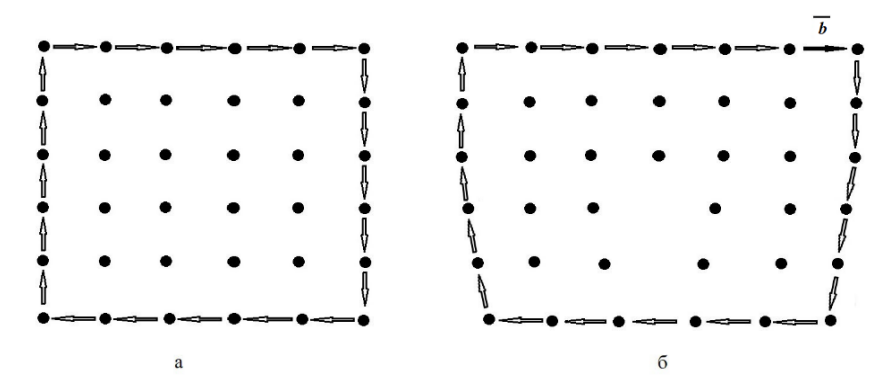

*Рис. 8.* Контур Бюргерса в идеальном (а) и реальном (б) кристалле

Если вектор Бюргерса перпендикулярен линии дислокации, то дислокация краевая. Если же он параллелен линии дислокации, то дислокация винтовая.

Модуль вектора Бюргерса (*мощность дислокации*) определяется по формуле [6]:

$$
|\bar{b}| = b = na\sqrt{h^2 + k^2 + l^2}.
$$
 (5)

Линия дислокации не обязательно должна быть прямой линией. Линии дислокации не могут обрываться (заканчиваться) внутри кристалла. Они могут или выходить на поверхность кристалла, или разветвляться на другие дислокации, или образовывать замкнутую петлю внутри кристалла. Выходы дислокаций на поверхность кристалла можно наблюдать в виде ямок или фигур травления (рис. 9), которые проявляются после травления поверхности образца (метод избирательного травления). Форма ямок травления обусловлена ориентацией поверхности [6]. Так, например, на поверхности шлифа, параллельной кристаллографической плоскости (111), дислокационные ямки имеют форму равносторонних или равнобедренных треугольников.

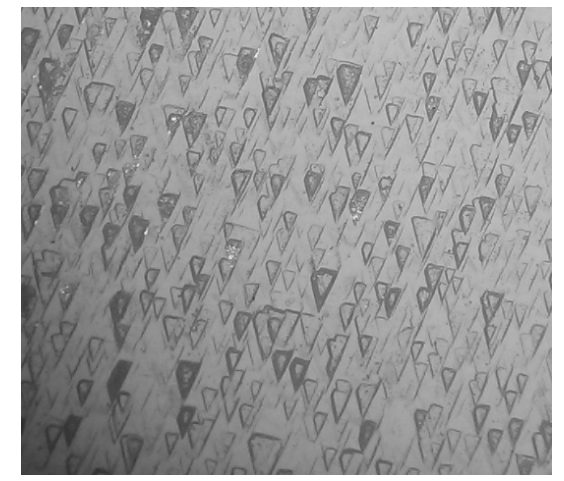

*Рис. 9.* Ямки травления на поверхности микрошлифа

Также для наблюдения дислокаций используют метод декорирования, заключающийся во введении в исследуемый кристалл примесей, которые диффундируют в объеме и концентрируются вблизи дислокаций [7]. На рисунке 10 показана сетка дислокаций, полученная методом декорирования [7].

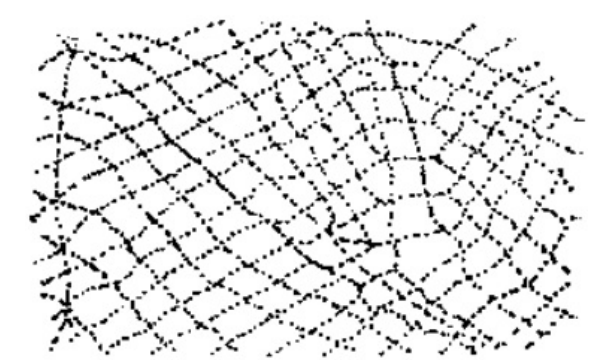

*Рис. 10.* Сетка дислокаций, выявленная методом декорирования [7]

Для определения концентрации дислокаций в объеме материала используют понятие плотности дислокаций. Плотность дислокаций является характеристикой дефектности кристалла (технической характеристикой качества материала). Эту характеристику определяют или как отношение числа линий дислокаций к единичной площади поверхности кристалла, или как отношение суммы длин всех дислокаций к объему кристалла:

$$
\rho = \frac{N}{s} = \frac{\sum l_i}{V},\tag{6}
$$

где *N* — число выходов дислокаций на поверхность, площадью *S*; ∑  $l_i$  — суммарная длина дислокаций в объеме кристалла *V*.

В кристаллах, полученных обычной кристаллизацией из расплава, плотность дислокаций составляет порядка  $(10^4\text{---}10^6)$  см<sup>-2</sup>. Последующая температурная обработка позволяет понизить плотность линейных дефектов до  $(10^3\text{---}10^4)$  см $^{-2}$  [6]. В специально выращенных методом Чохральского монокристаллах кремния плотность дислокаций ≤ 500 см<sup>-2</sup> [8].

Под действием внешних сил дислокации могут перемещаться по кристаллу. Движение дислокаций приводит к появлению новых дислокаций. В результате пластической деформации (деформационного упрочнения, наклепа) можно увеличить плотность дислокаций. Значительная пластическая деформация приводит к увеличению плотности дислокаций до  $(10^{8}-10^{10})$  см<sup>-2</sup>. При такой плотности в структуре образуются скопления дислокаций («лес» дислокаций). Дислокации начинают мешать друг другу перемещаться. В структуре, которая создается пластической деформацией, имеется повышенный запас энергии: до 10 % энергии, которая затрачена на деформирование металла, переходит во внутреннюю энергию кристаллической решетки. Но несмотря на наличие этой избыточной энергии, структура наклепа у металлов устойчива. Для снижения концентрации линейных дефектов в сильно деформированном металле или сплаве проводят его нагрев до температур порядка  $0.3T_{nn}$ , где  $T_{nn}$  температура плавления (по абсолютной шкале температур). Изменения структуры, которые происходят при этих температурах, это изменения субмикроструктуры и свойств. При этом микроструктура не изменяется, то есть форма и размеры зерен остаются прежними. Такие изменения структуры называют *возвратом*. На первой стадии возврата (она называется *отдыхом*) уменьшается число вакансий и плотность дислокаций. Уменьшение плотности дислокаций приводит к увеличению пластичности и снижению твердости и прочности материала. Если степень деформации металла была небольшой, то возможна вторая стадия возврата — *полигонизация*. Она представляет собой процесс образования в зернах дислокационных стенок (*малоугловых границ*), которые делят зерно на *субзерна* или *полигоны* (рис. 11).

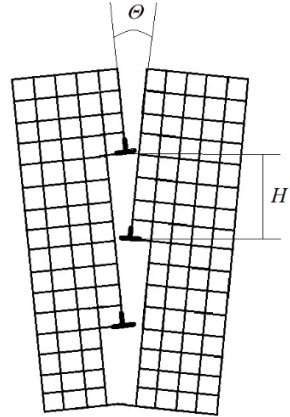

*Рис. 11.* Модель малоугловой границы

При нагреве дислокации разного знака аннигилируют, а дислокации одного знака выстраиваются в дислокационные стенки, вызывая повороты соседних участков кристалла [9]. Углы поворотов *Ɵ* могут составлять от нескольких минут до нескольких градусов (< 10°) [5]. Приближенно угол поворота можно вычислить по формуле:

$$
\theta \approx \frac{b}{H'},\tag{7}
$$

где *b* — модуль вектора Бюргерса; *H* — расстояние между дислокациями.

При температурах выше  $0.3T_{\text{m}}$  в металле происходит зарождение и рост новых зерен среди деформированных. Новые зерна содержат меньшее число дефектов [9]. Этот процесс называют *рекристаллизацией*. Температура рекристаллизационного процесса, согласно правилу Бочвара [9], определяется по формуле:

$$
T_p = a \cdot T_{nn},\tag{8}
$$

где *а* — коэффициент, зависящий от количества примесей в материале. Для металлов высокой чистоты он равен  $0.1\div 0.2$ , для технически чистых металлов — 0.4 [9].

К классу поверхностных дефектов относят поверхность кристалла, поверхность зерна и субзерна, плоскости двойникования.

Структура приповерхностного слоя кристалла отлична от структуры металла в его объеме, так как атомы поверхностного слоя имеют иное число соседей по сравнению с атомами в объеме материала, что приводит к изменению положений атомов. Тем самым нарушается упорядоченное расположение атомов в нескольких атомных слоях в приповерхностной области кристалла.

Двойниковые границы могут образовываться, например, в процессе кристаллизации, когда кристаллы разрастаясь начинают деформировать друг друга, при этом растут внутренние напряжения в кристаллах, приводящие к смещению одной части кристалла относительно другой в положение, которое отвечает зеркальному отражению несдвинутых частей (рис. 12). Такие плоскости двойникования можно наблюдать, например, в аустените.

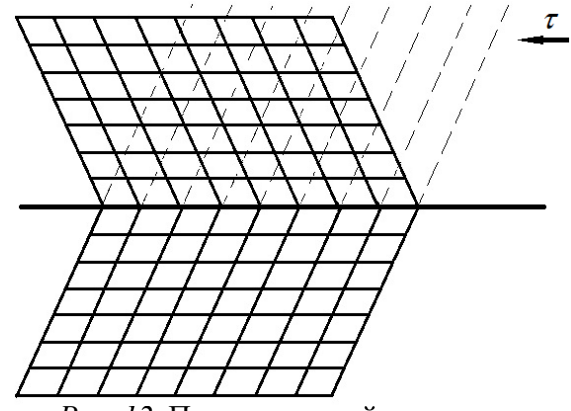

*Рис. 12.* Плоскость двойникования

Характерными объемными дефектами в металлах и сплавах являются поры, микропустоты, трещины и др.

### *1.3 Вопросы для самоконтроля*

- 1. Какие материалы называют кристаллическими (аморфными)?
- 2. Для каких материалов характерен дальний (ближний) порядок в расположении атомов?
- 3. Анизотропия свойств металла (определение).
- 4. Что такое поликристалл (монокристалл, кристаллит)?
- 5. Какой уровень структуры называют макроструктурой (микроструктурой, субмикроструктурой)?
- 6. Определения: пространственная решетка; узлы пространственной решетки; элементарная ячейка.
- 7. Что называют периодами элементарной ячейки?
- 8. Что называют параметрами элементарной ячейки?
- 9. Изобразите и опишите основные типы кристаллических решеток.
- 10. Что называют базисом элементарной ячейки?
- 11. Что такое плотность упаковки (коэффициент упаковки)?
- 12. Координационное число (определение).
- 13. Что такое индексы Миллера?
- 14. Что такое кристаллографические индексы плоскости?
- 15. Перечислите и кратко охарактеризуйте типы дефектов кристаллического строения.
- 16. Какие дефекты называют точечными? Перечислите и опишите основные виды точечных дефектов.
- 17. Какие дефекты относят к линейным? Перечислите и опишите их.
- 18. Дать определение: краевая (винтовая) дислокация.
- 19. Какую плоскость называют экстраплоскостью?
- 20. Как определить плотность дислокаций? Приведите формулу.
- 21. Перечислите основные виды поверхностных дефектов.
- 22. Что такое плоскость двойникования?
- 23. Что такое субзерна?

# *1.4 Лабораторная работа № 1. Определение размеров зерен металлов и сплавов*

Цель работы: знакомство с методами определения средней величины зерна.

В данной работе изучаются методы определения размеров зерен чистых металлов и сплавов черных и цветных металлов. Как известно, металлы и сплавы имеют поликристаллическое строение. Поликристаллы состоят из большого числа по-разному ориентированных зерен, отделенных друг от друга границами. Межзеренные границы представляют собой поверхностный дефект, так как при переходе через границу зерна кристаллическая решетка монокристалла не имеет продолжения: кристаллическая решетка в соседнем зерне имеет другую пространственную ориентацию.

Размеры и форма зерен зависят от условий кристаллизации материала, последующей термической обработки. Некоторые механические и физические свойства металлов и сплавов зависят от величины зерна. Так предел текучести тем больше, чем меньше размер зерна, так как в мелкозернистом материале на пути скольжения дислокаций встречается большее число границ зерен, которые являются «барьерами» для движения дислокаций. При термической обработке стали изменяется размер зерна: при отжиге зерно укрупняется, при закалке — измельчается. Сталь с более мелким зерном более твердая. В проводниках с более мелким размером зерен удельное сопротивление выше, так как дефектность их структуры больше, в виду того, что наиболее дефектной частью зерна является его поверхность [10]. Коэрцитивная сила листовых ферромагнетиков увеличивается с уменьшением величины зерна, так поверхность зерен имеет более высокие внутренние напряжения кристаллической решетки [10].

Методами металлографии величину зерна устанавливают после термической обработки металла или сплава, после горячей деформации. Также этими методами можно оценивать склонность зерна к росту и кинетику роста зерен в ходе нагрева (в том числе, в интервале температур) и выдержки при определенной температуре.

Определять размеры зерен в металлах и сплавах можно разными способами, например, методом сравнения с эталонной шкалой, методом подсчета зерен, методом подсчета пересечений зерен.

Для реализации метода сравнения с эталонной шкалой изображение в окуляре микроскопа сравнивают с микрофотографиями микроструктур.

Метод подсчета зерен заключается в подсчете числа зерен, которые целиком или частично находятся в контрольной области, имеющей прямоугольную или квадратную форму.

В методе подсчета пересечений границ проводят подсчет границ зерен, которые пересечены секущими, и определяют средний, минимальный и максимальный размер зерна.

Методы подсчета зерен и подсчета пересечений границ зерен используют в исследовательских работах.

### *Ход работы:*

1. Изучить устройство микроскопа.

2. Получить от преподавателя шлиф для определения величины зерна.

3. Рассмотреть поверхность образца без использования микроскопа. Установить какую форму имеют зерна.

4. Подобрать увеличение микроскопа таким образом, чтобы в поле зрения находилось достаточное число зерен.

5. Провести измерения размеров зерен двумя способами: методом подсчета зерен и методом подсчета пересечений зерен.

#### Определение величины зерна методом подсчета зерен.

Выбрать контрольную площадь (рис. 13) квадратной (или прямоугольной) формы (по вариантам). Используя объект-микрометр, определить цену деления окуляр-микрометра (см. приложение 1) и рассчитать контрольную площадь (*SK*). Подсчитать число зерен, целиком находящихся внутри контрольной площади (*n1*), и пересекающих контуры контрольной площади (*n2*), при этом не учитывать зерна, лежащие на углах площади подсчета. Типичных участков выбрать не менее 15.

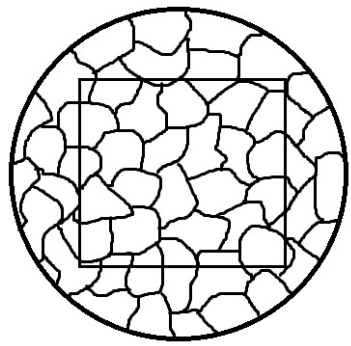

*Рис. 13.* К определению величины зерна методом подсчета зерен

Определить среднее число зерен (m), приходящееся на 1 мм<sup>2</sup> площади шлифа:

$$
m = \frac{1}{s_K} (n_1 + 0.5n_2 + 1).
$$
 (9)

 Вычислить среднюю площадь сечения зерна (*s*, в мм 2 ). Результаты занести в таблицу 2. Определить минимальную (*smin*) и максимальную (*smax*) площадь сечения зерна. Вычислить средний диаметр зерна (*dср*) в мм.

*Таблица 2*

#### **К определению величины зерна методом подсчета зерен**

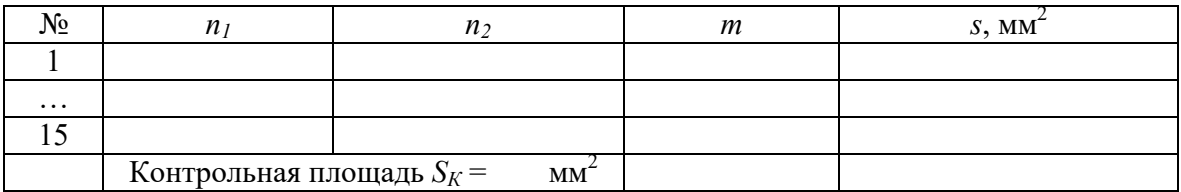

Определение величины зерна методом подсчета пересечений зерен.

Выбрать окуляр микроскопа, снабженный изображениями, которые могут быть использованы в качестве секущих. Увеличение микроскопа необходимо выбрать таким образом, чтобы прямая секущая пересекала не менее 10 зерен, а на исследуемой поверхности было не менее 50 зерен.

Подсчитать число границ зерен (рис. 14), пересеченных секущими (*n*). Те зерна, которые расположены на концах прямой, считать за одно зерно. Определить длину секущей (*Ln*) в мм.

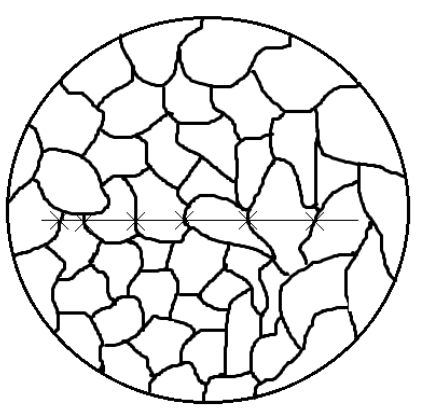

*Рис. 14.* К определению величины зерна методом подсчета пересечений зерен

Измерения провести на 3 участках шлифа. На каждом участке шлифа выполнить по пять изменений в двух взаимно перпендикулярных направлениях.

Результаты измерений занести в таблицу 3.

*Таблица 3*

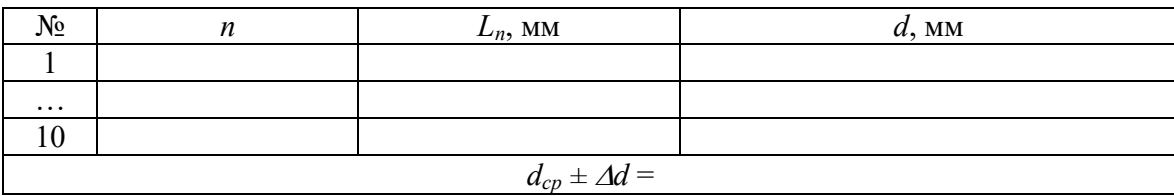

**К определению размеров зерен методом подсчета пересечений зерен**

Определить условный диаметр зерна (*d*), средний диаметр зерна (*dср*), минимальный и максимальный условный размер зерна  $(d_{min} \, u \, d_{max})$ . Вычислить среднюю площадь сечения зерна.

6. Результаты измерений и расчеты занести в соответствующие таблицы. Выполнить статистическую обработку результатов эксперимента (см. приложение 2).

7. Сравнить значения среднего размера зерна и средней площади сечения зерна, определенные двумя методами.

8. Результаты измерений и расчетов представить в виде отчета. Требования к оформлению отчета — в приложении 3.

# *1.5 Лабораторная работа № 2. Определение плотности дислокаций*

Цель работы: изучить методику определения плотности дислокаций по фигурам травления.

### *Ход работы:*

1. Изучить устройство микроскопа.

2. Получить от преподавателя шлиф для проведения измерений.

3. Подобрать увеличение микроскопа таким образом, чтобы в поле зрения были четко видны ямки травления. Рассмотреть форму фигур травления.

4. Выбрать контрольную площадь квадратной (или прямоугольной) формы (по вариантам). Используя объект-микрометр, определить цену деления окуляр-микрометра (см. приложение 1) и вычислить контрольную площадь *S*.

5. Подсчитать число ямок травления (*N*), попадающих в контрольную площадь. Определить плотность дислокаций (*ρ*) по формуле (6). Измерения провести на семи участках шлифа.

6. Результаты измерений и расчеты занести в таблицу (таблица 4).

7. Результаты измерений и расчетов представить в виде отчета. Требования к оформлению отчета — в приложении 3.

*Таблица 4*

#### **К определению плотности дислокаций**

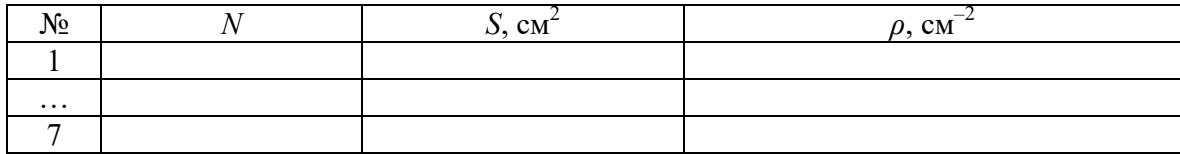

## *1.6 Задания для самостоятельной работы*

1. Постройте следующие плоскости в кубической элементарной ячейке:

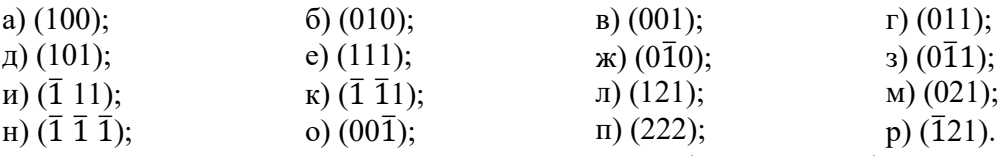

2. Определите период элементарной ячейки меди (ГЦК решетка). Плотность меди равна 8920 кг/м $^3$ .

3. Какой объем занимает атом меди в гранецентрированной кубической элементарной ячейке меди. Плотность меди считать известной.

4. Запишите индексы Миллера кристаллографических плоскостей, отсекающих на координатных осях отрезки:

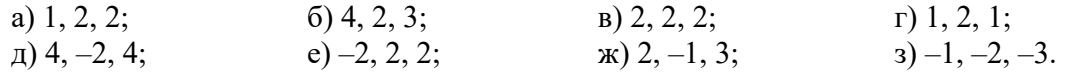

5. Определить число атомов, приходящихся на а) ОЦК ячейку; б) ГЦК ячейку; в) элементарную ячейку графита.

6. Определите коэффициент упаковки для: а) примитивной кубической; б) объемноцентрированной (ОЦК); в) гранецентрированной (ГЦК) решетки.

7. Найдите плотность кристаллического материала, кратчайшее межатомное расстояние в ГЦК решетке которого равно 3.7 Å.

8. Определить размеры октаэдрических и тетраэдрических пор в ГЦК решетке.

9. Чему равно отношение числа вакансий к числу междоузлий в металле, если известно, что энергия образования вакансии равна 0.7 эВ, а энергия образования межузельного атома составляет 3.3 эВ.

10. Энергия образования вакансии в металле равна 0.8 эВ. Определить равновесную концентрацию вакансий при температуре 500 К.

11. Малоугловая граница в металле образована параллельными краевыми дислокациями. Угол поворота кристаллической решетки равен 0.7°. Найти среднее расстояние между дислокациями, если известен вектор Бюргерса и период элементарной ячейки:  $\overline{b} = \frac{a}{2} [110]$ , а = 3.82 Å.

При решении задач полезно использовать справочные данные и дополнительную литературу, например [4, 11—15].

## **ГЛАВА 2. СТРУКТУРА СПЛАВОВ. ФАЗОВЫЕ ДИАГРАММЫ**

## *2.1 Фазовые диаграммы*

Современная техника и промышленность широко использует сплавы, так как они имеют более обширный спектр механических свойств по сравнению с чистыми металлами.

Металлические сплавы получают сплавлением или спеканием преимущественно металлических элементов [9]. Также возможно получение сплавов методами порошковой металлургии, диффузионным насыщением и т. д.

*Компонентами сплава* являются вещества, образующие сплав. Взаимодействуя друг с другом эти компоненты образуют разные фазы.

*Фаза* — это однородная (гомогенная) часть системы, которая отделена от других частей системы границей раздела, переход через которую сопровождается скачкообразным изменением химического состава, структуры и свойств вещества [9, 16, 17].

Для описания фаз, находящихся в состоянии равновесия, используют графический способ — *диаграммы состояния* или *фазовые диаграммы*. Построение и анализ фазовых диаграмм позволяет избежать длительных «поисков» необходимого сочетания химического состава, способов обработки сплава, требуемых свойств и технических характеристик.

Фазовые диаграммы двойных сплавов (двухкомпонентные системы) строят в координатах «температура — состав». В тех случаях, когда сплав образуют три компонента, фазовая диаграмма имеет вид трехгранной призмы [9].

Диаграммы состояния показывают фазы, находящиеся в состоянии равновесия при различных сочетаниях температуры и химического состава.

Математически общие закономерности существования равновесных фаз в зависимости от внешних условий описываются *правилом фаз Гиббса*. Когда состояние сплава определяется двумя внешними параметрами (температурой и давлением), правило фаз Гиббса выглядит следующим образом:

$$
C = K - F + 2,\tag{10}
$$

где *С* — число степеней свободы (вариантность системы), *K* — число компонентов, *F* число фаз, находящихся в равновесии.

Для металлических сплавов давление не оказывает практически никакого влияния на фазовое равновесие, поэтому уравнение, выражающее правило фаз Гиббса может быть представлено так:

$$
C = K - F + 1. \tag{11}
$$

Компоненты сплава могут взаимодействовать с образованием твердых растворов, механических смесей и химических соединений.

На рисунке 15 представлена диаграмма состояния с неограниченной растворимостью компонентов.

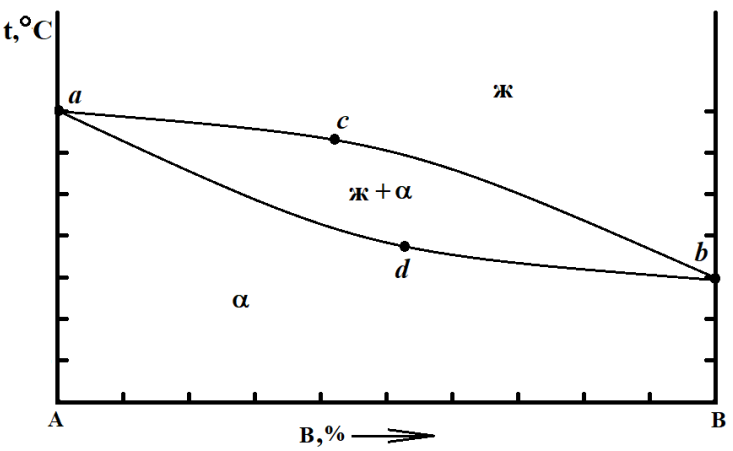

*Рис. 15.* Диаграмма состояния с неограниченной растворимостью компонентов

Линия *acb* (*линия ликвидус*) — линия начала кристаллизации. Выше нее существует только жидкая фаза. Линия *adb* (*линия солидус*) — линия окончания кристаллизации, ниже которой есть только твердая фаза, представляющая собой твердый раствор.

*Твердые растворы* представляют собой фазы переменного состава. Структуру твердых растворов образует кристаллическая решетка одного из компонентов (растворителя), а атомы второго (растворенное вещество) располагаются в решетке первого компонента. Различают твердые растворы:

а) *замещения*, в которых атомы растворенного вещества заменяют некоторые атомы растворителя в узлах кристаллической решетки;

б) *внедрения*, в которых атомы растворенного вещества размещаются в пустотах решетки растворителя;

в) *вычитания*, которые образуются на базе химических соединений, и имеют дефектную кристаллическую решетку, так как некоторые узлы решетки растворителя оказываются свободными [9].

Количество каждой фазы, существующей при данной температуре, можно определить, используя *правило отрезков*: весовое и объемное количество фазы определяют путем деления отрезка, противолежащего составу данной фазы, на длину участка изотермы, который ограничен линиями диаграммы состояния и проходит через заданную точку вертикали данного состава. Так долю жидкой фазы (%) определяют как:  $\frac{pn}{mn}$  (рис. 16).

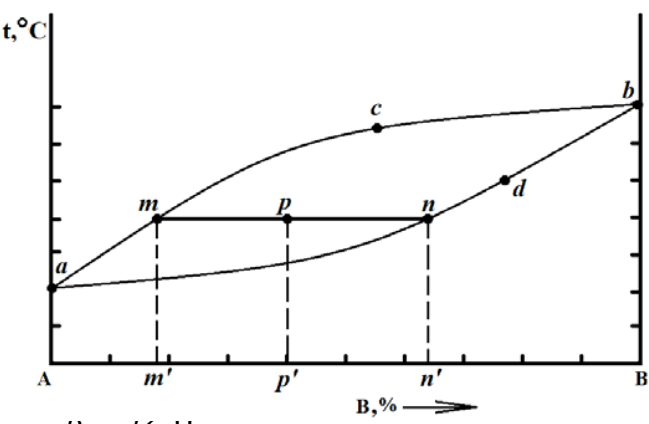

*Рис. 16.* Применение правила отрезков

Диаграмма состояния сплавов с полным отсутствием растворимости компонентов представлена на рисунке 17.

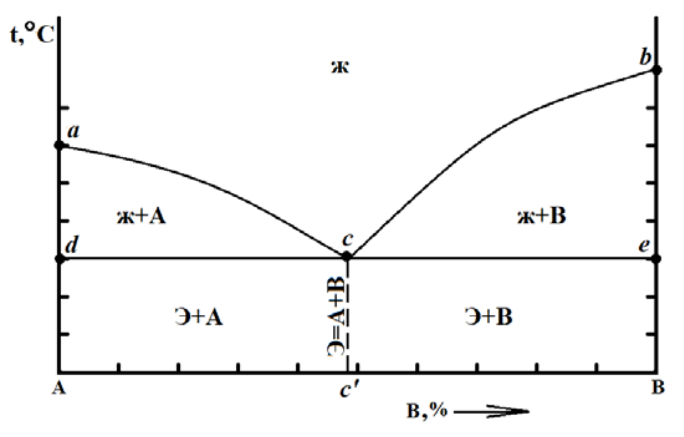

*Рис. 17.* Диаграмма состояния сплавов с полным отсутствием растворимости компонентов

Линия ликвидус на этой диаграмме состоит из двух частей: *ac* и *cb*. При охлаждении ниже линии *ac* начинают появляться кристаллики компонента *А*, а ниже линии *cb* — кристаллы компонента *В*. То, что точка *c* принадлежит и линии ликвидус, и линии солидус, означает, что сплав состава *c*' начинает и заканчивает кристаллизоваться из жидкости при одной тем-

пературе. Сплав этого состава представляет собой механическую смесь кристаллов *А* и *В*, которая называется *эвтектикой (Э = А + В)*, а сам сплав — *эвтектическим*.

На рисунке 18 показана диаграмма состояния сплавов с ограниченной растворимостью компонентов и образованием эвтектики.

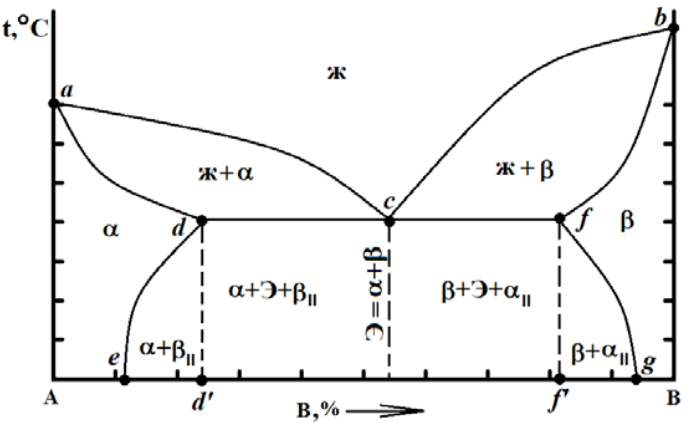

*Рис. 18.* Диаграмма состояния сплавов с ограниченной растворимостью компонентов

Выше линии ликвидус (*acb*) существует только жидкая фаза. Линия *adcfb* — линия солидус. Между линиями ликвидус и солидус в равновесии находятся жидкость и α-твердый раствор (слева на диаграмме) и β-твердый раствор (справа). Линии *de* и *fg* называются *линиями растворимости*. Так предельная растворимость компонента В в А определяется линией *de*, а предельная растворимость А в В — линией *fg*. В интервале концентраций *ed′* при охлаждении (ниже линии *de*) при распаде α-фазы выделяется вторичная βII-фаза, т. е. происходит вторичная кристаллизация. Аналогично в интервале концентраций *f′g* при охлаждении (ниже линии *fg*) выделяется α<sub>II</sub>-фаза.

Эвтектика (Э) образуется смесью твердых растворов  $\alpha$  и  $\beta$ :  $\beta = \alpha + \beta$ .

Диаграмма состояния сплавов для случая образования устойчивого химического соединения представлена на рисунке 19.

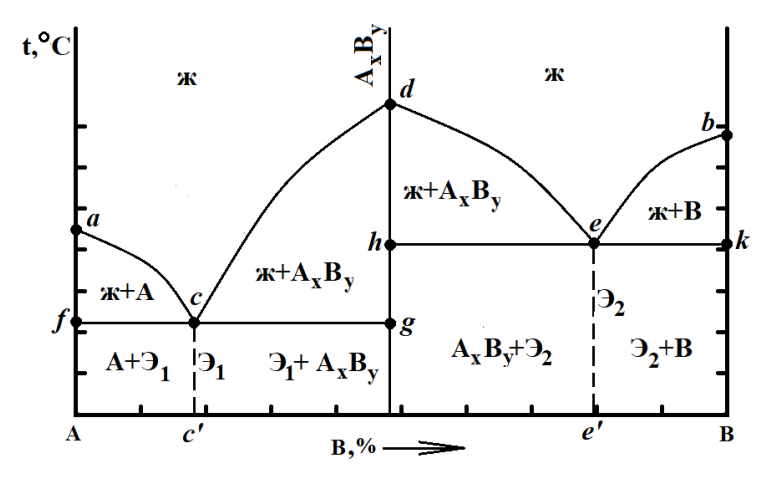

*Рис. 19.* Диаграмма состояния сплавов для случая образования устойчивого химического соединения

Если на диаграмме присутствует линия, соответствующая образованию химического соединения  $(A_xB_y)$ , то такую диаграмму можно рассматривать как две самостоятельные диаграммы:  $A - A_xB_y$  и  $B - A_xB_y$ . В данном случае (рис. 19) эти две диаграммы представляют собой случаи полного отсутствия растворимости компонентов (рис. 17). Кристаллическая решетка химического соединения отлична от таковых для компонентов сплава.

## *2.2 Фазовая диаграмма Fe-C*

На рисунке 20 представлена фазовая диаграмма железо-углерод (Fe-C) или железоцементит (Fe-Fe<sub>3</sub>C). Справа диаграмма ограничена линией цементита. Цементит (Fe<sub>3</sub>C) это устойчивое химическое соединение, которое образуется при содержании углерода порядка 6.67 %. Именно образование устойчивого химического соединения (см. раздел 2.1) позволяет рассматривать не всю фазовую диаграмму Fe-C, а только ее фрагмент до 7 % С, т. е. диаграмму состояния железо-цементит.

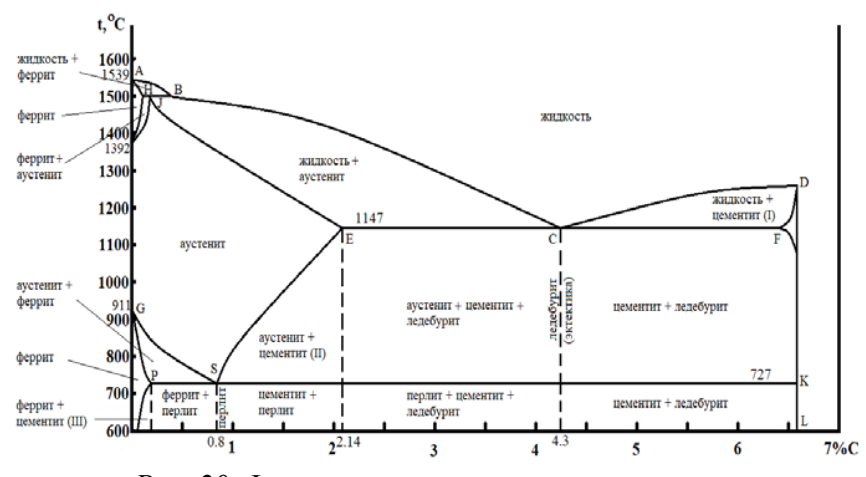

*Рис. 20.* Фазовая диаграмма железо-цементит

Как известно [16], железо имеет несколько полиморфных (аллотропных) модификаций.

*Полиморфизм* — свойство некоторых веществ существовать в нескольких кристаллических структурах. Полиморфизм простых веществ называется *аллотропией*. В общем случае полиморфные модификации отличаются друг от друга симметрией структуры и свойствами. Полиморфные модификации обозначают буквами греческого алфавита. Каждая модификация стабильна в определенной области температур и давлений. Перестройка кристаллической структуры при изменении температуры и (или) давления, то есть процесс превращения одной полиморфной модификации в другую называется *полиморфным* (или фазовым) *превращением* или *фазовым переходом*.

Железо имеет несколько модификаций. Так в интервале температур от абсолютного нуля до 768 °С (точка Кюри) устойчива  $\alpha$ -модификация. Она имеет ОЦК решетку и обладает ферромагнитными свойствами. От 768 °С до 910 °С существует β-модификация, которая также как  $\alpha$ -модификация имеет ОКЦ структуру, но является парамагнетиком. Следует отметить, что период элементарной ячейки  $\alpha$ -Fe отличен от периода элементарной ячейки  $\beta$ модификации [18]. В металловедении, в виду того, что и  $\alpha$ - и  $\beta$ -модификации имеют объемноцентрированную кубическую решетку, чаще указывают, что в интервале температур от абсолютного нуля до 910 °С существует  $\alpha$ -модификация. От 910 °С до 1392 °С — стабильна -модификация железа. Она имеет ГЦК решетку. В интервале от 1392 °С до 1539 °С существует  $\delta$ -модификация с ОЦК решеткой (период элементарной ячейки  $a_{\delta\text{-Fe}} \neq a_{\alpha\text{-Fe}} \neq a_{\beta\text{-Fe}}$ ).

 $\Phi$ еррит (Φ) представляет собой твердый раствор углерода в решетке α-Fe. *Аустенит*  $(A)$  — твердый раствор углерода в решетке  $\beta$ -Fe.

На диаграмме железо-цементит (рис. 20) линия ABCD — линия ликвидус состоит из трех частей: ликвидус AB показывает температуру начала кристаллизации феррита; ликвидус ВС — температуру начала кристаллизации аустенита; ликвидус CD — температуру начала кристаллизации первичного цементита. Линия A-HJECF — линия солидус.

На диаграмме есть три горизонтальные линии, которые указывают на протекание нонравиантных реакций (число степеней свободы равно нулю). При температуре 1499 °С (линия HJB) протекает *перитектическая реакция* — образуется аустенит:

 $\mathcal{K}_{\mathrm{B}} + \Phi_{\mathrm{H}} = \mathcal{A}_{\mathrm{J}}.$ 

При температуре 1147 °С (линия ECF — линия солидус) протекает *эвтектическая реакция* — образуется эвтектика — *ледебурит* (Л):

$$
X_C = A_E + I\!I.
$$

Ледебурит — это эвтектическая смесь аустенита и цементита.

При температуре 727 °С (линия PSK) протекает *эвтектоидная реакция* — реакция образования *перлита* (П):

$$
A_S = \Phi_P + II.
$$

В ходе этой реакции аустенит, находящийся в твердом состоянии, распадается на механическую смесь двух твердых фаз — феррита и цементита. Таким образом, перлит — это механическая смесь (эвтектоидная смесь) феррита и цементита, которая образуется в результате эвтектоидной реакции.

Сплавы железа с углеродом делят на *стали* и *чугуны*: в сталях углерода не более 2.14 %; в чугунах, имеющих практическое применение — от 2.14 % до 5 % С. При большем содержании углерода сплав будет содержать много хрупкого цементита, что негативно скажется на его механических свойствах.

По содержанию углерода можно выделить три вида сталей:

1. *доэвтектоидная* — содержит от 0.02 до 0.8 % С;

2. *эвтектоидная* — содержит 0.8 % С;

3. *заэвтектоидная* — содержит от 0.8 до 2.14 % С.

Эвтектоидная сталь на 100 % состоит из перлита. По своей структуре перлит может быть пластинчатым или зернистым [1, 19].

Различают четыре класса чугунов: белый, серый, ковкий и высокопрочный.

В белом чугуне избыточный углерод находится в виде цементита. По содержанию углерода белый чугун разделяют на:

1. доэвтектический — содержит от 2.14 до 4.3 % С;

2. эвтектический — содержит 4.3 % С;

3. заэвтектический — содержит от 4.3 до 5 % С.

Эвтектический чугун представляет собой механическую смесь аустенита и цементита ледебурит.

В сером, ковком и высокопрочном чугуне избыточный углерод представлен графитом. Эти три класса чугуна можно различить по форме графитовых включений. Так для серого чугуна характерны пластинчатые графитовые включения, которые на поверхности шлифа можно увидеть, как кривые линии [1, 19]. Такая форма включений делает этот чугун менее прочным, по сравнению с другими классами чугунов: пластинчатые включения можно рассматривать как надрезы в металлической основе. Серый чугун обладает лучшими литейными свойствами по сравнению с другими классами.

Ковкий чугун получают путем длительного отжига (графитизирующего отжига) при температурах 900—1000 °С белого доэвтектического чугуна. В процессе отжига цементит распадается с образованием углерода отжига, который имеет хлопьевидную форму [1, 19]:

$$
Fe_3C \rightarrow 3Fe + C.
$$

Высокопрочный чугун имеет шаровидные включения графита, которые получаются путем введения модификаторов (например, на основе магния) в расплав. Модификаторы образуют тонкую пленку вокруг центров кристаллизации графита, препятствуя их произвольному росту и способствуя образованию шаровидных включений [1, 19]. Такая форма графитовых включений является более мягким концентратором напряжений по сравнению с пластинчатыми включениями в сером чугуне, что и объясняет более высокие прочностные характеристики высокопрочного чугуна.

## *2.3 Вопросы для самоконтроля*

- 1. Что такое полиморфное превращение?
- 2. Что такое сплав?
- 3. Что называют твердым раствором?
- 4. Какие твердые растворы называют твердыми растворами замещения (внедрения)?
- 5. Изобразите основные типы диаграмм состояния двойных систем.
- 6. Что такое ликвидус (солидус)?
- 7. Что такое эвтектика (эвтектоид)?
- 8. Сформулируйте правило отрезков.
- 9. Сформулируйте правило фаз Гиббса. Запишите формулу.
- 10. Что такое феррит (аустенит, цементит)?
- 11. Какие стали называют углеродистыми?
- 12. Дайте классификацию сталей (по структуре, по назначению, по химическому составу).
- 13. Перечислите и охарактеризуйте основные виды термообработки стали.
- 14. Какие виды чугунов вы знаете?
- 15. Структура и свойства чугунов.

# 2.4 Лабораторная работа № 3. Микроструктура углеродистых сталей

Цель работы: исследование структуры углеродистых сталей.

### Ход работы:

1. Изучить устройство микроскопа.

2. Получить от преподавателя набор шлифов.

3. Подобрать увеличение микроскопа таким образом, чтобы хорошо были видны особенности микроструктуры сталей.

4. Пользуясь дополнительной литературой, например [1, 19], определить вид стали. Зарисовать микроструктуры и сделать подписи под рисунками, подписать структурные составляющие.

5. Получить у преподавателя три образца доэвтектоидной стали для определения процентного содержания углерода. Для каждого микрошлифа выбрать пять участков для определения доли перлита. Долю перлита рассчитать по длине или по площади:

$$
Q_{\Pi} = \frac{l_{\Pi}}{l_{\Pi+\Phi}} \cdot 100\% \text{ with } Q_{\Pi} = \frac{s_{\Pi}}{s_{\Pi+\Phi}} \cdot 100\%, \tag{12}
$$

где  $l_{II}$ ,  $S_{II}$  — длина и площадь участков, занятых перлитом;  $l_{II+\phi}$ ,  $S_{II+\phi}$  — длина и площадь контрольных участков.

Эвтектоидная сталь на 100 % состоит из перлита и содержит 0.8 % углерода. Следовательно, процентное содержание углерода в доэвтектоидной стали можно определить по формуле:

$$
C = \frac{Q_{\Pi'} 0.8}{100}.
$$
 (13)

Полученные значения процентного содержания углерода в образцах доэвтектоидной стали сравнить с данными для марок сталей обыкновенного качества и конструкционных качественных сталей.

6. Результаты измерений и расчетов представить в виде отчета. Требования к оформлению отчета — в приложении 3.

# 2.5 Лабораторная работа № 4. Определение вида чугуна по его структуре методом металлографии

Цель работы: изучение микроструктуры чугунов методами оптической микроскопии.

### Ход работы:

- 1. Изучить устройство микроскопа.
- 2. Получить от преподавателя набор шлифов.
- 3. Подобрать увеличение микроскопа таким образом, чтобы хорошо были видны особенности структуры чугунов.
- 4. Пользуясь дополнительной литературой, например [1, 19], определить вид чугуна и металлическую основу. Зарисовать микроструктуры и сделать подписи под рисунками, подписать структурные составляющие.
- 5. Используя объект-микрометр, определить цену деления окуляр-микрометра (см. приложение 1).
- 6. Определить размеры шаровидных включений в высокопрочном чугуне, проведя измерения для 20 включений. Результаты измерений и расчетов занести в таблицу (табл. 5). Определить средний  $(d_{\text{cpc},n})$ , минимальный  $(d_{\text{min}})$  и максимальный  $(d_{\text{max}})$  размер шаровидного включения, определить среднюю площадь сечения включения и средний объем включения. Оценить погрешность измерений (см. приложение 2).
- 7. Результаты измерений и расчетов представить в виде отчета. Требования к оформлению отчета — в приложении 3.

*Таблица 5*

### **К определению размеров шаровидных включений в высокопрочном чугуне**

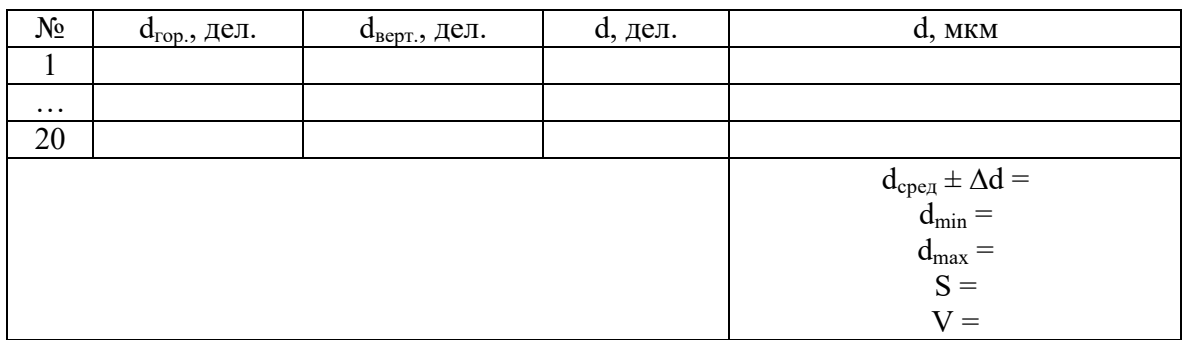

# *2.6 Лабораторная работа № 5. Металлографический анализ сплавов цветных металлов*

Цель работы: изучение структуры цветных сплавов методами металлографии; освоение приемов анализа диаграмм состояния двойных сплавов.

### *Ход работы:*

1. Получить у преподавателя изображения диаграмм цветных сплавов и набор шлифов.

2. Перенести диаграмму в тетрадь для лабораторных работ. Дать названия всем точкам и линиям на диаграмме. Описать фазы и структуры.

3. Изучить устройство микроскопа. Подобрать увеличение микроскопа.

4. Зарисовать и проанализировать микроструктуру шлифов цветных сплавов. Сделать подписи под рисунками, подписать структурные составляющие, пользуясь атласом [19], теоретическим материалом лекций и дополнительной литературой [1].

5. Оформить отчет по лабораторной работе (см. приложение 3).

# *2.7 Задания для самостоятельной работы*

Индивидуальные задания по вариантам:

1. Рассмотрите диаграмму, представленную в приложении 4 (см. номер варианта).

2. Скопируйте диаграмму в тетрадь. Укажите ее название. Обозначьте все точки, линии, опишите фазовые превращения на диаграмме.

3. Используя правило фаз Гиббса, определите число степеней свободы для сплава, содержащего … (см. таблицу 6) при температуре …

4. Определите структуру сплава, содержащего … при температуре … Установите химический состав найденных фаз.

5. С помощью правила отрезков, найдите химический состав сплава и заданных фаз (…) при температуре …

*Таблица 6*

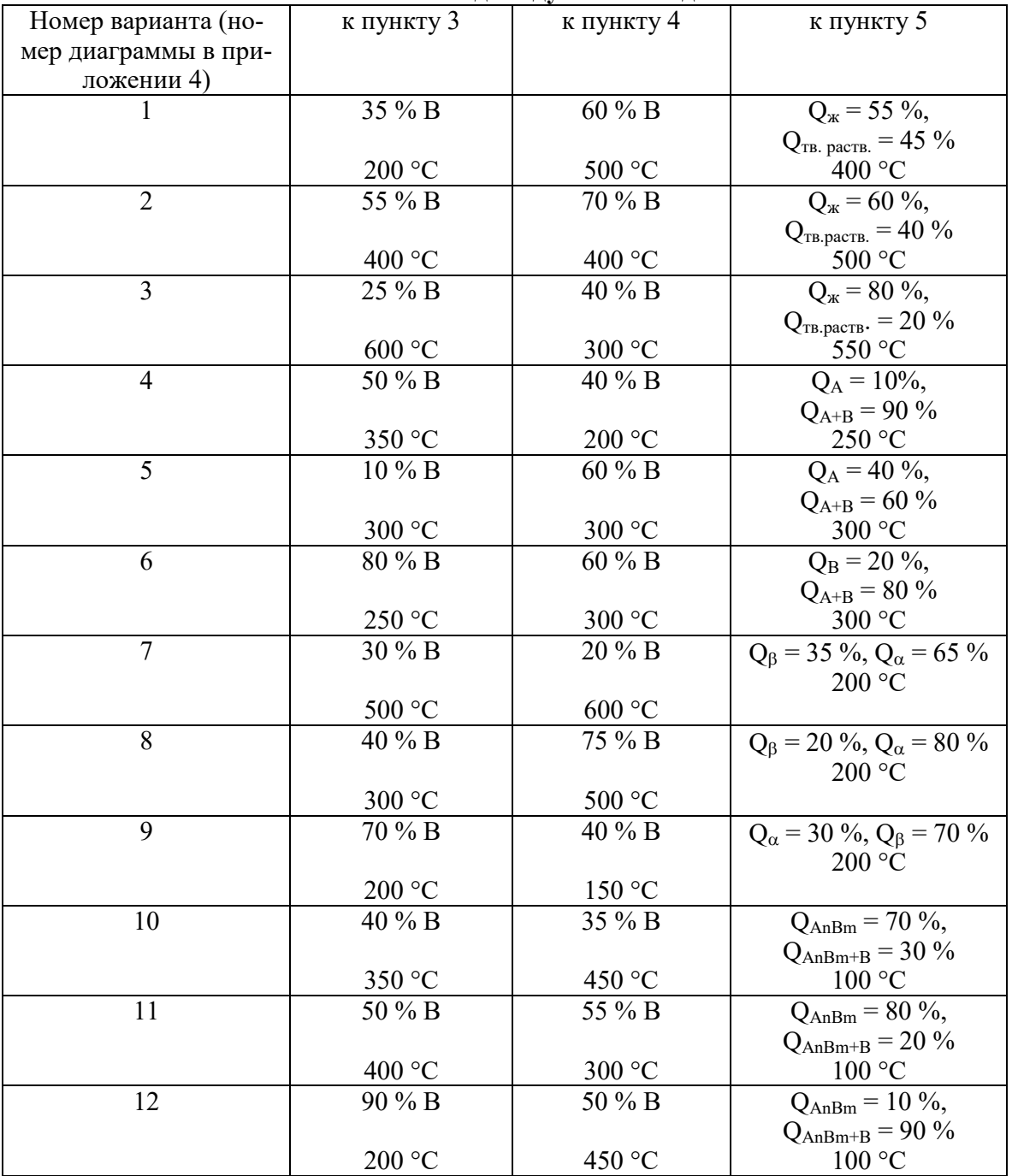

#### **К выполнению индивидуальных заданий**

## ГЛАВА З. МЕТОДЫ ИК-СПЕКТРОСКОПИИ

## 3.1 Инфракрасная Фурье-спектроскопия

Назначение инфракрасной спектроскопии заключается в исследовании спектров поглощения электромагнитного излучения инфракрасного (ИК) диапазона (излучение с длинами волн от 0.5 до 1000 мкм) в материалах и средах, атомы которых взаимодействуют с этим излучением. Физика явления обусловлена возбуждением под действием электромагнитного излучения колебаний атомов, связанных в кристаллической решетке или в молекулах исследуемого вещества. Вращательные и колебательные движения атомов в структуре материала квантованы и характеризуются определенными собственными частотами, поэтому результатом передачи энергии электромагнитного излучения для возбуждения таких колебаний являются узкие пики поглощения в непрерывном спектре, создаваемом источником ИК-излучения, которые называют характеристическими полосами. Колебательные движения атомов, приводящие к изменению длины химической связи, называют валентными колебаниями, а если изменяется угол между связями — деформационными.

Обычно чем более сложным является химический состав материала, и чем больше степеней свободы имеют атомы в структуре материала, тем больше характеристических полос будет в результирующем спектре ИК-поглощения, и тем более уникальным будет спектральная картина исследуемого вещества. Таким образом, ИК-спектр является своего рода «визитной карточкой» материала, позволяя проводить идентификацию вещества по химическим связям в его составе, в том числе и в композитных структурах либо смесях.

ИК-спектроскопия эффективно используется для качественного и количественного исследования состава газов, жидкостей и твердых тел. Важно, чтобы в исследуемых веществах имелись молекулы или атомные структуры, обладающие электрическим дипольным моментом — тогда возможно их взаимодействие с возбуждающим электромагнитным излучением. Например, молекула кислорода в невозбужденном состоянии не обладает дипольным моментом и, следовательно, не дает линии поглощения на ИК-спектре. Непрерывный спектр поглощения электромагнитных волн на свободных электронах [20, 21] не позволяет исследовать с помощью ИК-спектроскопии состав металлов и сильно легированных полупроводников. ИК-спектроскопией можно пользоваться для исследования многих кристаллических диэлектриков и собственных полупроводников. Однако наиболее эффективно ИК-спектроскопия применяется для идентификации органических материалов.

ИК-спектрометр является стандартным оборудованием для лабораторий химического анализа и диагностики материалов, а также используется в криминалистических лабораториях, применяется при исследованиях качества пищевых продуктов, в астрономических обсерваториях. Современный ИК-спектрометр, в отличие от спектрометров видимого диапазона, не использует принцип монохроматизации излучения и не содержит призмы или дифракционной решётки. Базовым принципом работы ИК фурье-спектрометра является получение интерферограммы сигнала, прошедшего через образец, с помощью двухлучевого интерферометра с подвижным зеркалом. К полученной интерферограмме применяется быстрое преобразование Фурье, в результате чего восстанавливается спектральный вид сигнала, содержащего полосы ИК-поглощения. Широкая входная апертура интерферометра делает данный прибор высокочувствительным, а время измерения фактически определяется перемещением подвижного зеркала между своими крайними положениями и обычно составляет доли секунды.

Традиционно энергетическими единицами v, откладываемыми по оси абсцисс, являются обратные сантиметры. v  $(\text{cm}^{-1}) = 10^{7}/v$  (нм)  $\approx 1239.8/(10^{7}/v)$  (эВ), т. е., например, значению 400 см<sup>-1</sup> соответствует длина волны  $\sim$  25 мкм и энергия  $\sim$  0.05 эВ, а значению 4000 см<sup>-1</sup> — 2.5 мкм и 0.5 эВ соответственно. Между этими границами (так называемый средний ИКдиапазон) лежат характеристические полосы колебаний для большинства окружающих нас веществ. По оси ординат используют либо коэффициент пропускания Т(v) (от 0 до 1 или в процентах), либо коэффициент поглощения в виде  $A(v) = lg(1/T(v))$ .

Различные конструкции ИК Фурье-спектрометров отличаются в первую очередь конструкциями интерферометров, а также возможностью проводить измерения в условиях вакуума или использовать специальные приставки, например, микроскоп для ИК-спектроскопического сканирования поверхности образца.

Отметим, что для задач материаловедения ИК-спектроскопия может дать информацию не только о химических связях внутри исследуемого материала, но и о поверхностной адсорбции либо о реакциях, происходящих при контакте исследуемого материала с внешней средой. Практически важно в этом плане исследовать материалы, имеющие пористую структуру, поскольку внутри пор и на внутренней поверхности пор могут находиться включения вещества с иным химическим составом. Наиболее частым «гостем» для многих материалов, находящихся в контакте с внешней средой, являются молекулы воды, гидроксильные группы, прочие водород- и кислородсодержащие комплексы. Все эти соединения хорошо характеризуются методами ИК-спектроскопии.

# 3.2 Лабораторная работа № 6. Исследование целлюлозосодержащих материалов методом ИК-спектроскопии

Цель работы: изучение методик проведения качественного и количественного анализа по ИК-спектрам целлюлозы и целлюлозосодержащих материалов: идентификация, оценка влажности, определение степени кристалличности целлюлозы.

Органические материалы на основе целлюлозы  $[C_6H_7O_2(OH)_3]_n$  являются одними из самых распространенных в повседневной жизнедеятельности человека. Бумага и вата, продукты питания, дерево и ткани содержат целлюлозу самого различного происхождения, но одинаковую по своей молекулярной структуре и, следовательно, по своим ИК-спектрам. Целлюлоза — природный полимер полисахарид, принадлежащий к классу углеводородов. На рисунке 21 представлен фрагмент макромолекулы целлюлозы (ангидро-D-глюкоза): молекулы с линейными цепочками таких мономерных звеньев могут достигать размеров в сантиметры, т. е. типичная степень полимеризации *п* может составлять как 3 тыс. (древесина), так и 36 тыс. (льняное волокно).

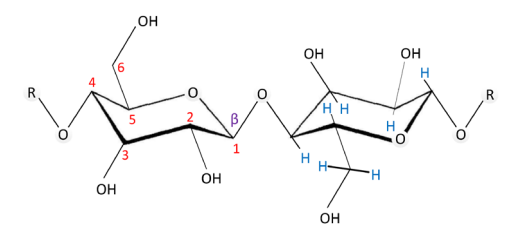

Рис. 21. Периодически повторяющийся фрагмент в линейной молекуле целлюлозы представляет собой два глюкопиранозных звена. Цифрами показаны позиции атомов углерода, атомы водорода показаны для примера только на одном звене

Надмолекулярной структурной единицей целлюлозы является фибрилла. В эту структурную единицу размером около 35 Å входит до 4 целлюлозных цепочек. Считается, что каждая элементарная фибрилла представляет собой кристаллическое ядро (мицеллу), образованное регулярно расположенными макромолекулами целлюлозы, вокруг которого располагается связанная вода с обрывками моносахаридов. Фибриллы, в свою очередь, собираются в микрофибриллы, содержащие несколько сотен макромолекул. Между мицеллами по направлению оси микрофибрилл располагаются менее упорядоченные участки, т. е. одна цепь проходит ряд кристаллических и аморфных участков [22].

ИК-спектр целлюлозы расшифровывался на протяжении десятилетий, во многих работах приводятся данные по отнесению полос поглощения. В работе [23] указано, что в области

4000—750 см<sup>-1</sup> хорошо разрешенные спектры целлюлозы имеют до 30 полос. Типичный спектр целлюлозы, представленный на рисунке 22, в основном определяется поглощением трех гидроксильных групп, которые находятся в составе каждого глюкопиранозного звена. Однако вплоть до настоящего времени происхождение некоторых полос в ИК-спектре целлюлозы остается предметом научных дискуссий.

В области 3700—3100 см<sup>-1</sup> в ИК-спектре целлюлозы проявляются валентные колебания гидроксильных групп. Область валентных колебаний ОН-групп считают не пригодной для количественного анализа из-за наложения мощного поглощения адсорбированной воды. Однако данная область дает оценочную информацию о количестве связанной в целлюлозе воды и о степени замещения ОН-групп в модифицированной целлюлозе.

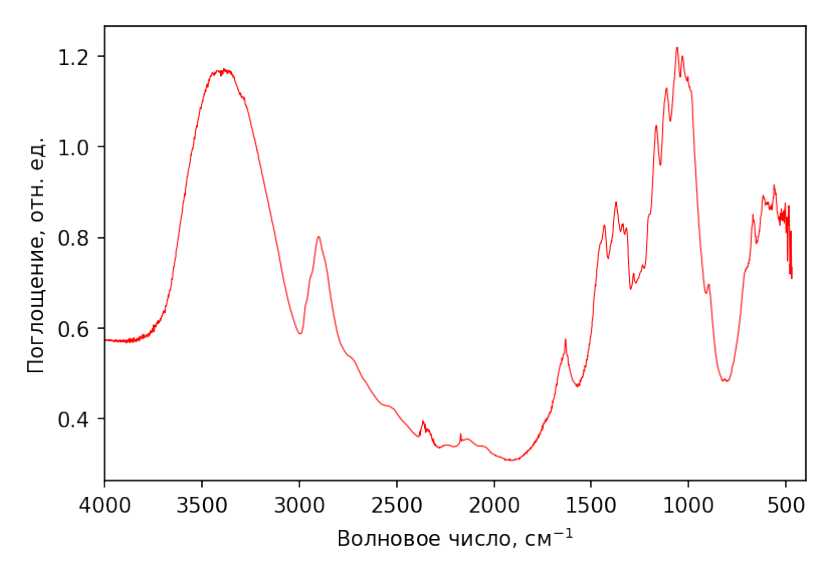

*Рис. 22.* Типичный ИК-спектр микрокристаллической целлюлозы, измеренный на воздухе для таблетки целлюлозы в смеси с KBr

Валентные колебания С–Н-связей в метиленовых и метиновых группах целлюлозы проявляются в области 3000—2800 см<sup>-1</sup>. Область 1500—900 см<sup>-1</sup> характеризует различные колебания С–Н–, С–О– и О–Н-связей, колебания гликозидной связи и глюкопиранозного кольца целлюлозы. В частности, полоса 1075 см–1 характеризует колебание моста С–О–С глюкопиранозного кольца, полосу 1060 см<sup>-1</sup> приписывают валентному колебанию С-О-связи в С<sub>3</sub>Н-ОН-группе. В области  $860-400$  см<sup>-1</sup> наблюдается широкое размытое поглощение, на фоне которого проявляется ряд нерезких полос поглощения, характеризующих различные колебания пиранозного кольца и деформационных колебаний гидроксильных групп.

Целлюлозные волокна характеризуются степенью кристалличности. У разных целлюлоз степень кристалличности и степень разориентации кристаллических участков неодинаковы. Природные целлюлозные волокна обычно содержат ~ 65—70 % кристаллической части, синтезированный вискозный шелк — только 35—40 %. Чем выше степень кристалличности, тем плотнее упаковка и тем сильнее проявляется межмолекулярное взаимодействие. В целлюлозе между кристаллическими участками имеются микро- и нанополости, которые могут быть заполнены водой. Целлюлоза может быть полностью переведена в аморфное состояние путём механического размола.

Количественный анализ интенсивности пиков поглощения в ИК-спектрах целлюлозы может быть использован для определения степени кристалличности (СК). Для успешного проведения такого анализа необходимо корректно определять и сравнивать интенсивности отдельных пиков поглощения. Хорошо известен [23] метод Нельсона и О'Коннора, согласно которому СК определяют как отношение интенсивности полосы поглощения  $1370 \text{ cm}^{-1}$  ( $I_{1370}$ ) к интенсивности полосы 2900 см<sup>-1</sup> ( $I_{2900}$ ):

$$
CK = \frac{I_{1370}}{I_{2900}} \cdot 100 \, \%
$$
\n(14)

Авторы этой методики предположили, что деформационные колебания группы С-Н (полоса 1370 см<sup>-1</sup>) монотонно изменяются при изменении степени упорядочения, а полоса, связанная с валентными колебаниями С-Н (полоса 2900 см<sup>-1</sup>), слабо зависит от изменения кристалличности целлюлозы и может служить своего рода внутренним эталоном (рис. 23).

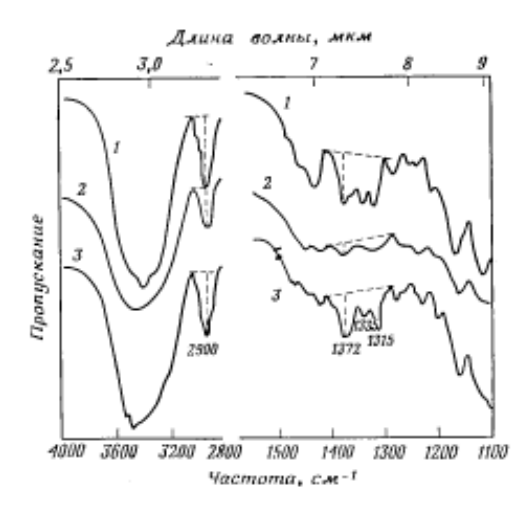

Рис. 23. К определению степени кристалличности целлюлозы по ИК-спектрам пропускания [23]

Изменение степени кристалличности для целлюлозы одного и того же генезиса возможно при механическом или химическом воздействии (рис. 24). Для сравнительного анализа спектров желательно сформировать два образца, имеющих одинаковую толщину и одинаковое количество целлюлозы и КВг. Однако даже в этом случае условия получения спектров могут измениться, и требуются дополнительная коррекция каждого спектра на свою базовую линию (что означает вычитание из спектра фона, связанного с частичным рассеянием ИК-излучения в широком спектральном диапазоне) и нормировка спектра на интенсивность эталонного пика.

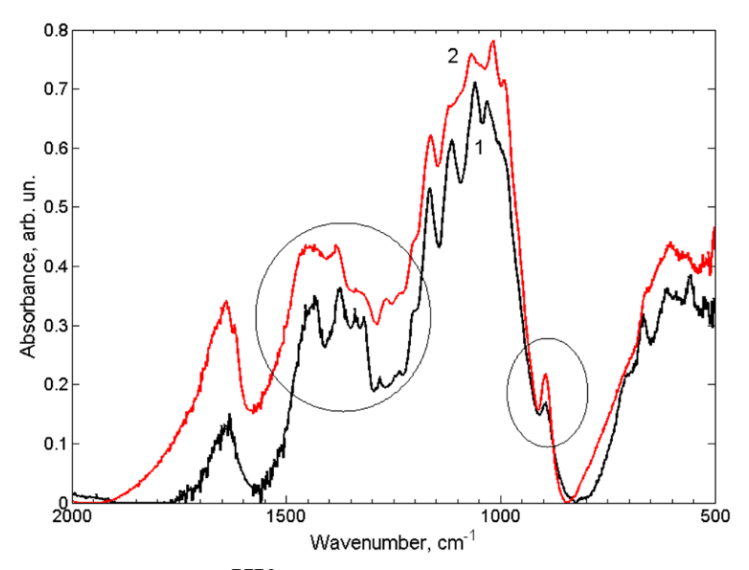

Рис. 24. Изменение вида спектров ИК-поглощения для микрокристаллической целлюлозы при ее механическом размоле, 1 — исходный материал, 2 — результат помола в шаровой мельнице в течение 6 часов

#### Ход работы:

1. Изучить устройство Фурье-спектрометра ФТ-801 [24] и основы пробоподготовки для исследования порошкообразных материалов «на просвет» [25—27].

2. Приготовить под контролем преподавателя три образца для исследований: пробу химически чистой МКЦ (1), пробу МКЦ, подвергнутой размолу в шаровой мельнице (2) и пробу МКЦ, подвергнутой вакуумной сушке либо (по выбору преподавателя) увлажнению водой (3). Образцы следует приготовить в виде таблеток, спрессованных из порошкообразной смеси, содержащей 0.008 г целлюлозы и 0.3 г KBr.

3. Получить ИК-спектры всех исследуемых образцов и сравнить их с представленным на рисунке 22 спектром целлюлозы. Провести качественный анализ спектров, выполнить отнесение наблюдаемых полос поглощения, используя изложенное выше описание ИК-спектров целлюлозы.

4. Изучить возможности программы обработки спектров, подготовить спектры для проведения количественного анализа (вычесть базовую линию и провести нормировку на интенсивность пика 2900 см<sup>-1</sup>). По полученным спектрам рассчитать степень кристалличности по формуле (14) для исходной (1) и модифицированной (2) МКЦ. Сделать выводы.

5. Найти и сравнить между собой полосы поглощения, связанные с наличием ОН-групп, для исходного образца (1) и образца (3). Проинтерпретировать полученные результаты.

6. По результатам работы оформить отчет (см. приложение 3).

# *3.3 Лабораторная работа № 7. Определение концентрации воды и водородсодержащих дефектов в структуре кварца*

Цель работы: познакомиться с методикой определения концентрации воды и водородсодержащих дефектов в структуре природного кварца.

Для анализа гидроксильных групп в кварце изучают так называемую «водную» область спектра (3000—3800 см<sup>-1</sup>). На рисунке 25 показана область спектра в диапазоне 3000— 3800 см<sup>-1</sup> пластинки кварца толщиной 0.58 мм. Известно [28], что «водная» область ИКспектра кварца состоит из семи полос поглощения.

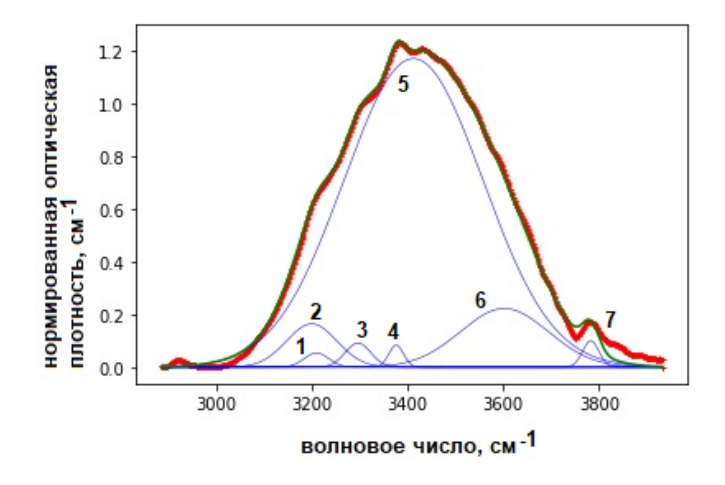

*Рис. 25.* «Водная» область спектра кварца, семь полос поглощения

Так линии 1 и 3 (в области 3200 и 3300 см $^{-1}$ ) связаны с обертонами и составными частотами колебаний связи кремний-кислород [28]. Линию 2 (полоса 3220 см<sup>-1</sup>) относят к симметричным валентным колебаниям связи О-Н в молекулах воды. Эту полосу связывают с так называемой «кристаллоподобной» водой, молекулы которой находятся в упорядоченной тетраэдрической координации, взаимодействуя с кристаллической решеткой кварца. Линия 4  $(3378 \text{ cm}^{-1})$  относится к колебаниям связи Al-OH. Наиболее часто примесными атомами замещения в структуре  $SiO_2$  являются атомы алюминия. Примесные атомы размещаются в центрах тетраэдров SiO4. Полоса 3410 см–1 (линия 5) относится к антисимметричным колебаниям молекул воды (так называемая «жидкоподобная» вода) [28]. Две полосы с максимумами в области  $3600-3800$  см<sup>-1</sup> связаны с симметричными и антисимметричными колебаниями ОН-групп в силанольных группировках или в изолированных молекулах воды [28].

Для проведения количественных измерений в «водной» области спектра необходимо провести коррекцию базовой линии и нормировку на толщину образца. Нормировка на толщину образца проводится по формуле:

$$
D = \frac{1}{d}A,\tag{15}
$$

где  $D$  — нормированная оптическая плотность, см $^{-1}$ ,  $A$  — значение коэффициента поглощения  $(A = \lg(\frac{100}{T}), T$ — коэффициент пропускания в %),  $d$  — толщина образца, см.

Атомная доля водорода в кварце (число атомов водорода, приходящееся на  $10^6$  атомов кремния) вычисляется по формуле [28]:

$$
C_H = K \cdot S, \tag{16}
$$

где *K* — калибровочный множитель, равный 1.05 для Н2О и 1.87 для ОН-групп [28]; *S* площадь соответствующей линии (см $^{-2}$ ).

Массовую долю воды в кварце (в г/т) можно оценить по формуле [28]:

$$
C_{H_2O} = K \cdot S \cdot \frac{M_{H_2O}}{M_{SiO_2}}\,,\tag{17}
$$

где  $M_{H_2O}$  и  $M_{SiO_2}$  — молекулярная масса воды и кварца (г/моль).

Для оценки содержания примесных атомов алюминия проводят расчет концентрации ОНгрупп [28]:

$$
C_{OH} = K \cdot S \cdot \frac{M_{OH}}{M_{SiO_2}} \cdot t,\tag{18}
$$

где  $M_{OH}$ — молекулярная масса ОН, t — поправочный коэффициент, равный 2.7 [28].

#### *Ход работы:*

1. Изучить устройство Фурье-спектрометра ФТ-801 [24].

2. Получить ИК-спектры исследуемых образцов кварца, выданных преподавателем.

3. Определить толщины исследуемых образцов, используя эпи-флюоресцентный микроскоп МИКМЕД-6 (цена деления шкалы механизма точной фокусировки составляет 0.002 мм).

4. Провести качественный анализ спектров. Выполнить отнесение наблюдаемых полос поглощения, используя литературные источники [29]. Сделать выводы.

5. Провести обработку «водной» области спектров. Провести аппроксимацию «водной» области спектра семью линиями гауссовой формы.

6. Рассчитать по формулам (17)—(18) концентрацию «жидкоподобной» и «кристаллоподобной» воды и Al-ОН дефектов в исследуемых образцах. Сделать выводы.

7. По результатам работы оформить отчет (см. приложение 3).

### *3.4 Вопросы для самоконтроля*

- 1. Суть метода ИК-спектроскопии.
- 2. Схема интерферометра Майкельсона.
- 3. Закон Бугера Ламберта Бера.
- 4. Как приготовить пробы для проведения ИК-спектроскопии?
- 5. Перечислите основные этапы проведения эксперимента и получения ИК-спектра.
- 6. В чем отличие спектров пропускания и спектров поглощения?
- 7. Какие частоты называют характеристическими?
- 8. Как проводят качественный анализ по ИК-спектрам?
- 9. Как провести количественный анализ по ИК-спектрам?

10. Какие количественные характеристики образцов можно определить методами ИКспектроскопии?

- 11. Каков диапазон измерения ИК-спектров минералов?
- 12. Каковы особенности ИК-спектра кварца?

## **СПИСОК ЛИТЕРАТУРЫ**

1. *Анисович, А. Г*. Микроструктуры черных и цветных металлов : монография / А. Г. Анисович, А. А. Андрушевич ; Национальная академия наук Беларуси, Физикотехнический институт. — Минск : Беларуская навука, 2015. — 132 с.

2. *Сангвал, К*. Травление кристаллов. Теория, эксперимент, применение / К. Сангвал. — Москва : Мир, 1990. — 492 с.<br>3. *Анисович. А. Г.* Прак

3. *Анисович, А. Г*. Практика металлографического исследования материалов / А. Г. Анисович, И. Н. Румянцева. — Минск : Беларуская навука, 2013. — 221 с.

4. *Багмут, А. Г*. Несовершенства кристаллических решеток : сборник задач с подробными решениями / А. Г. Багмут, В. М. Косевич. — Харьков : Підручник НТУ «ХIII», 2015. — 72 с. — На рус. яз.

5. *Гуртов, В. А*. Физика твердого тела для инженеров : учебное пособие для студентов вузов, обучающихся по направлениям 210100 «Электроника и наноэлектроника», 223200 «Техническая физика» / В. А. Гуртов, Р. Н. Осауленко ; науч. ред. Л. А. Алешина. — 2-е изд., испр. и доп. — Москва : Техносфера, 2012. — 559 с.

6. *Шаскольская, М. П*. Кристаллография : учебное пособие для втузов / М. П. Шаскольская. — 2-е изд., перераб. и доп. — Москва : Высшая школа, 1984. — 376 с.

7. *Жданов, Г. С*. Лекции по физике твердого тела: принципы строения, реальная структура, фазовые превращения / Г. С. Жданов, А. Г. Хунджуа. — Москва : Изд-во МГУ, 1988. — 231 с.

8. *Gary, S. May*. Fundamentals of semiconductors fabrication / S. May Gary, M. Sze Simon. — New York, 2004. — 305 p.

9. *Лахтин, Ю. М*. Металловедение и термическая обработка металлов / Ю. М. Лахтин. — Москва : Металлургия, 1983. — 360 с.

10. *Колесов, С. Н*. Материаловедение и технология конструкционных материалов : учебник для вузов / С. Н. Колесов, И. С. Колесов. — 2-е изд., перераб. и доп. — Москва : Высшая школа, 2007. — 535 с.

11. *Пенкаля, Т*. Очерки кристаллохимии / Т. Пенкаля. — Ленинград : Химия, 1974. — 496 с.

12. *Чупрунов, Е. В*. Основы кристаллографии / Е. В. Чупрунов, А. Ф. Хохлов, М. А. Фаддеев. — Москва : Изд-во физ.-мат. лит., 2004. — 500 с.

13. *Зоркий, П. М*. Задачник по кристаллохимии и кристаллографии / П. М. Зоркий. — Москва Изд-во МГУ, 1981. — 40 с.

14. Открытая база данных кристаллических структур органических, неорганических, металлоорганических соединений и минералов, исключая биополимеры. www.crystallography.net.

15. *Егоров-Тисменко, Ю. К*. Кристаллография и кристаллохимия / Ю. К. Егоров-Тисменко. — Москва : Изд-во КДУ, 2005. — 592 с.

16. *Гуляев, А. П*. Металловедение : учебник для вузов / А. П. Гуляев. — 6-е изд., перераб. и доп. — Москва : Металлургия, 1986. — 544 с.

17. *Репникова, Е. А*. Физическое материаловедение : учебное пособие / Е. А. Репникова ; Федер. агентство по образованию, Гос. образоват. учреждение высш. проф. образования Петрозав. гос. ун-т. — Петрозаводск : Издательство ПетрГУ, 2008. — 86 с.

18. *Ахметов, Н. С*. Общая и неорганическая химия : учебник для вузов / Н. С. Ахметов. — 4-е изд. — Москва : Высшая школа : Академия, 2001. — 743 с.

19. *Болховитинов, Н. Ф*. Атлас макро- и микроструктур металлов и сплавов / Н. Ф. Болховитинов, Е. Н. Болховитинова. — Ленинград : МАШГИЗ, 1959. — 88 с.

20. *Шалимова, К. В*. Физика полупроводников / К. В. Шалимова. — Москва : Энергоатомиздат, 1985. — 392 с.

21. *Бонч-Бруевич, В. Л*. Физика полупроводников / В. Л. Бонч-Бруевич, С. Г. Калашников. — Москва : Наука, 1977. — 672 с.

22. *Никитин, В*. Химия древесины и целлюлозы / В. Никитин, А. Оболенская, В. Щеголев. — Ленинград : Лесная промышленность, 1978. — 366 с.

23. Целлюлоза и ее производные : в 2 т. / под ред. Н. Байклза, Л. Сегала. — Москва : МИР, 1974. — Т. 1. — 496 с.

24. Фурье-спектрометр ФТ-801 : руководство по эксплуатации. — Новосибирск, 2010. — 26 с.

25. Пресс гидравлический ручной ПГР400 : руководство по эксплуатации. — Санкт-Петербург, 2010. — 3 с.

26. Пресс-форма для изготовления таблеток ПФ13 : руководство по эксплуатации. — Санкт-Петербург, 2010. — 8 с.

27. Весы электронные лабораторные GR-120 : руководство по эксплуатации. Технический паспорт. — [Б. м.], 2010. — 88 с.

28. *Штенберг, М. В*. Вода и водородсодержащие группировки в жильном кварце уральских месторождений кварцевого сырья / М. В. Штенберг // Литосфера. — 2014. — № 3. — С. 102—111.

29. *Плюснина, И. И*. Инфракрасные спектры минералов / И. И. Плюснина. — Москва : Издательство Московского университета, 1976. — 175 с.

30. *Зайдель, А. Н*. Погрешности измерений физических величин / А. Н. Зайдель. — Ленинград : Наука, 1985. — 112 с.

31. *Тейлор, Джон Р*. Введение в теорию ошибок / Дж. Тейлор. — Москва : Мир, 1985. — 272 с.

#### *Определение цены деления окуляр-микрометра*

Для определения цены деления окуляр-микрометра используют объект-микрометр ОМО для отраженного света без покровного стекла. Объект-микрометр представляет собой стеклянную пластинку со шкалой в металлической оправе. Общая длина шкалы составляет 1 мм. Она разделена на 100 частей. Цена одного деления шкалы объект-микрометра равна 0.01 мм (рис. 26).

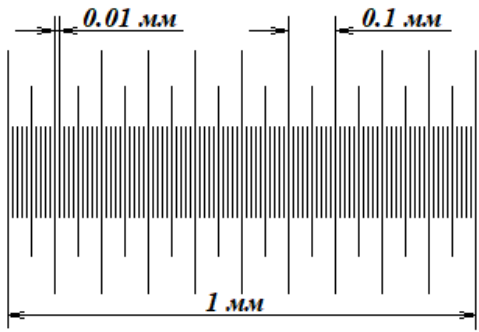

*Рис. 26.* Шкала объект-микрометра

Порядок определения цены деления окуляр-микрометра:

1) установить объект-микрометр на предметный столик;

2) сфокусировать в окуляре микроскопа изображение шкалы объект-микрометра, используя механизм грубой наводки и микрометрический винт микроскопа;

3) совместить шкалы окуляр-микрометра и объект-микрометра путем вращения окуляра и (или) винтов перемещения столика;

4) подсчитать какое число делений окуляр-микрометра (*N*) укладывается в целое число делений шкалы объект-микрометра (*n*);

5) определить цену деления окуляр-микрометра по формуле:

$$
II = \frac{n \cdot 0.01 \text{ mm}}{N}.
$$

**Приложение 2**

#### *Статистическая обработка результатов эксперимента*

Проведя N измерений некоторой физической величины  $(x_1, ..., x_N)$ , можно оценить среднее арифметическое (среднее значение по данной выборке), которое будет наилучшим приближением к значению измеряемой физической величины:

$$
\bar{x} = \frac{1}{N} \sum_{i=1}^{N} x_i.
$$

=1 Чтобы оценить точность определения искомой величины путем расчета среднего арифметического, проводят вычисление среднеквадратичного отклонения среднего арифметического (среднеквадратичной погрешности среднего арифметического):

$$
S_{\bar{x}} = \sqrt{\frac{\sum_{i=1}^{N} (x_i - \bar{x}_i)^2}{N(N-1)}}.
$$

Результаты измерений представляют, вычисляя доверительный интервал для истинного значения измеряемой величины:

$$
x = \bar{x} \pm S_{\bar{x}} \cdot t_{\alpha, n},
$$

где  $t_{\alpha,n}$  — коэффициент Стьюдента [30].

Также следует определиться с основными правилами записи погрешностей. Как указано в работе [31], в учебной лаборатории экспериментальные погрешности обычно должны округляться до одной значащей цифры. После того, как рассчитана погрешность измерения, надо определиться с тем, какие цифры считать значимыми. При представлении результатов измерений последняя значащая цифра должна быть того же порядка величины, что и погрешность [31]. Например, если погрешность в определении размера зерна составила 0.3 мм, а средний размер зерна равен 2.51 мм, то запись:  $2.51 \pm 0.3$  мм будет некорректной. Правильно будет округлить результат и записать:  $2.5 \pm 0.3$  мм.

Погрешности в косвенных измерениях вычисляются иначе [31].

#### **Приложение 3**

### *Требования к оформлению отчета по лабораторной работе*

Отчет по лабораторной работе оформляется в тетради для лабораторных работ. Отчет должен содержать:

1. тему и цель работы;

2. теоретические сведения, включающие в себя идею метода, все необходимые расчетные формулы с пояснением физического смысла входящих в формулы символов;

3. таблицы с результатами измерений и вычислений;

4. результаты статистической обработки экспериментальных данных;

5. выводы, сформулированные по итогам работы.

#### **Приложение 4**

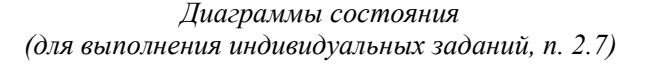

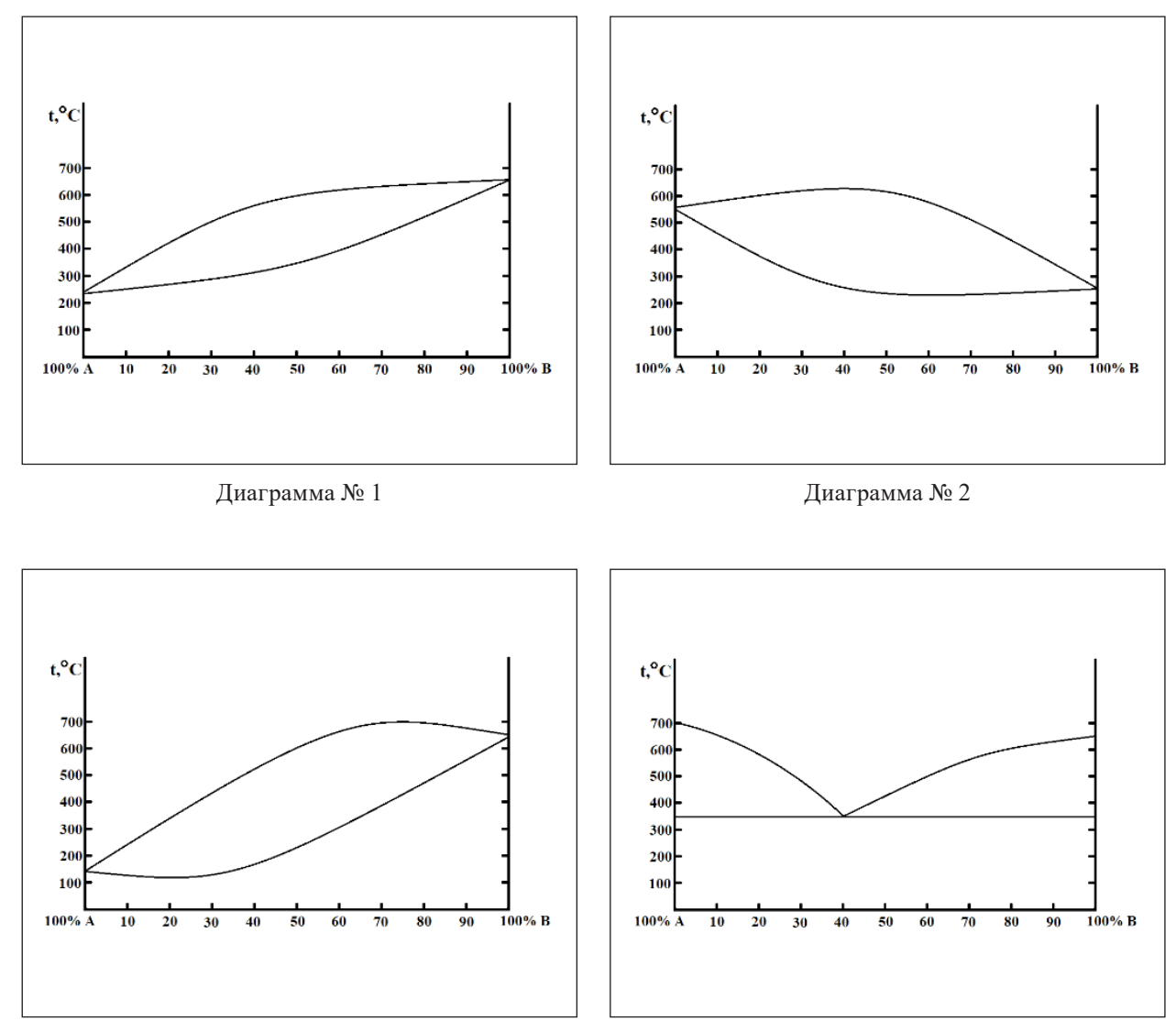

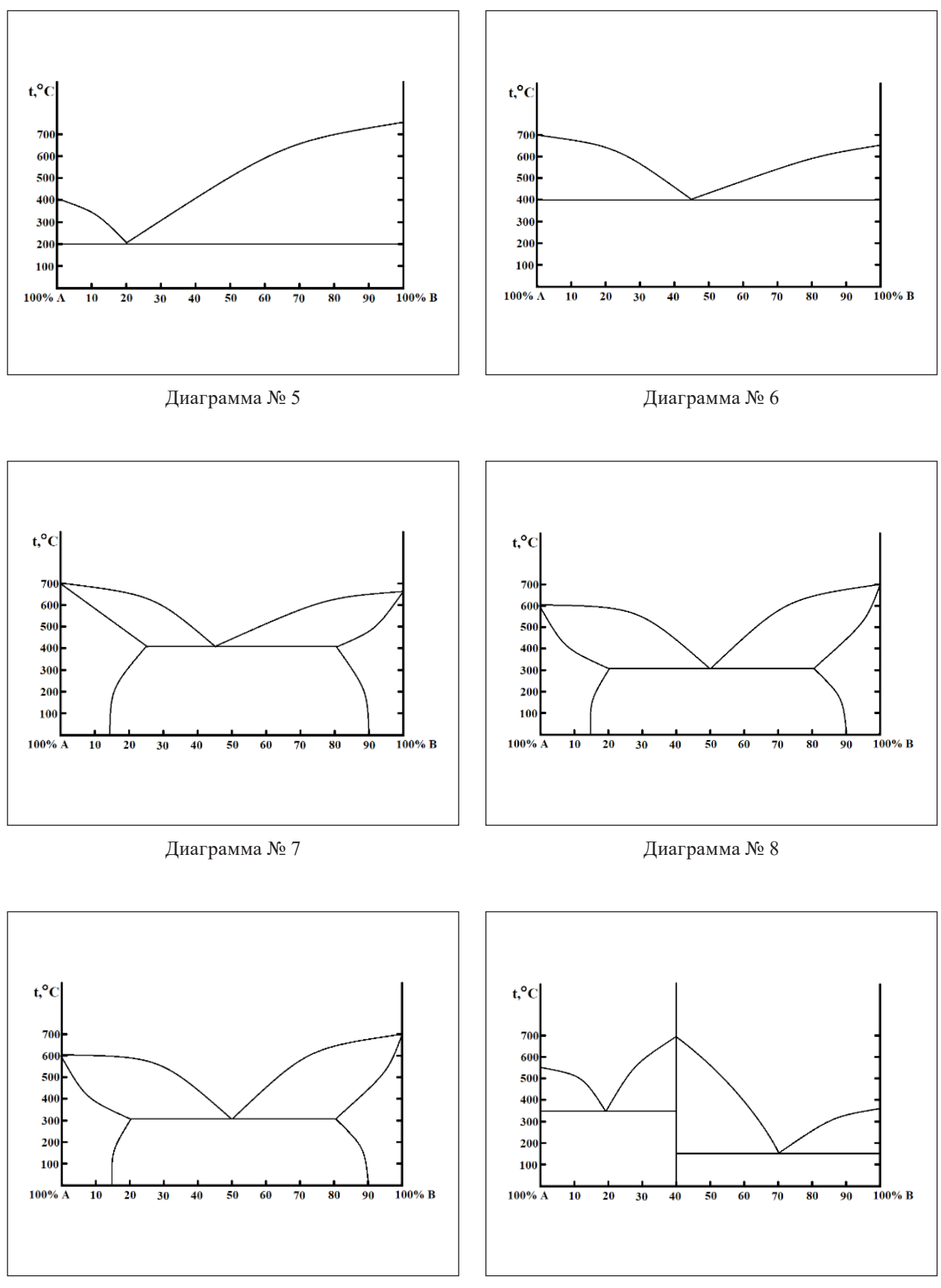

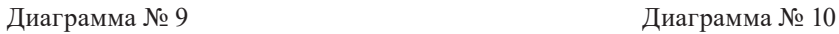

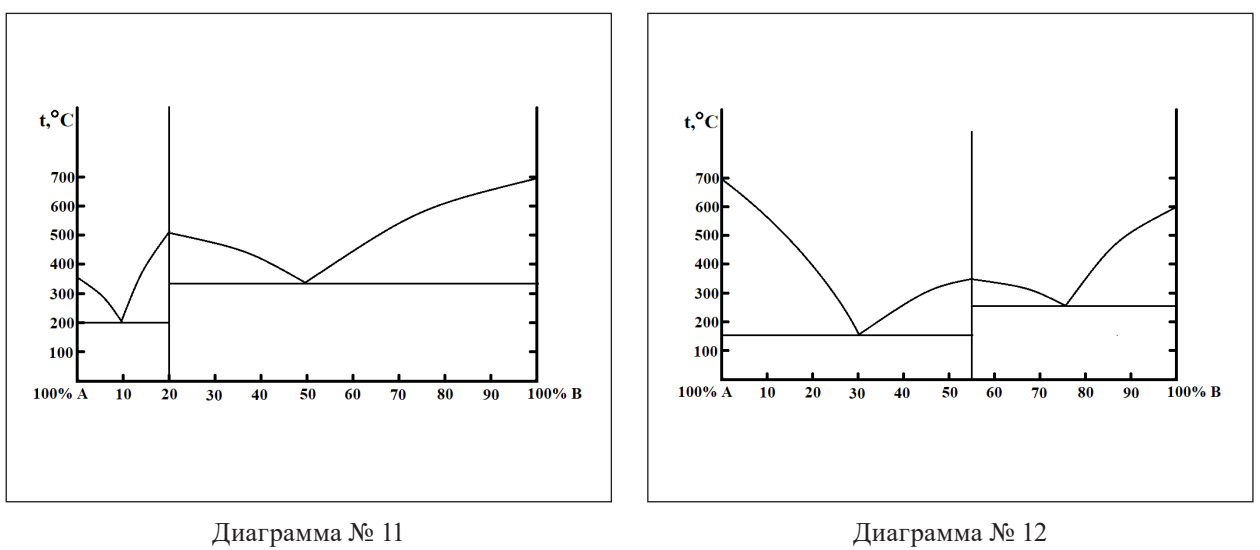

Учебное электронное издание

**Логинова** Светлана Владимировна **Пикулев** Виталий Борисович

### **Лабораторный практикум по оптической микроскопии и ИК-спектроскопии**

*Учебно-методическое электронное пособие*

Редактор *Л. М. Дейнега* Оригинал-макет, электронная версия и оформление обложки *А. А. Сироткин*

> Подписано к изготовлению 15.12.2020. 1 CD-R. 5,6 Мб. Тираж 100 экз. Изд. № 105

Федеральное государственное бюджетное образовательное учреждение высшего образования ПЕТРОЗАВОДСКИЙ ГОСУДАРСТВЕННЫЙ УНИВЕРСИТЕТ 185910, г. Петрозаводск, пр. Ленина, 33

> https://petrsu.ru Тел. (8142) 71-10-01

Изготовлено в Издательстве ПетрГУ 185910, г. Петрозаводск, пр. Ленина, 33 URL: press.petrsu.ru/UNIPRESS/UNIPRESS.html Тел./факс (8142) 78-15-40 nvpahomova@yandex.ru